## Wiki Features tab

## **Overview**

Use this tab to enable and configure specific wiki features.

## **To Access**

From the [Administer Wiki](https://doc.tiki.org/Administer-Wiki) page, click the **Features** tab.

Related Topics [Wiki](https://doc.tiki.org/Wiki)

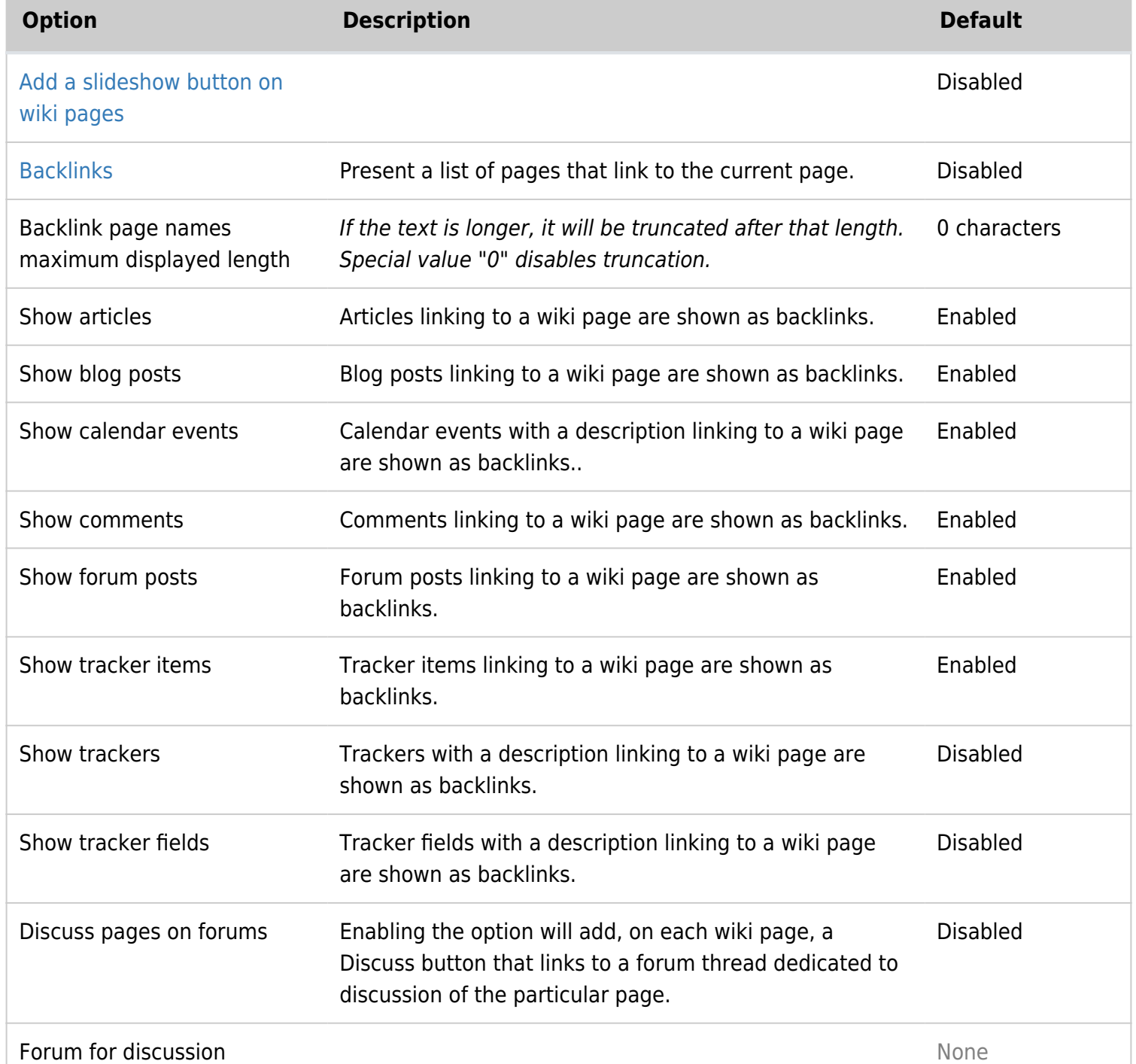

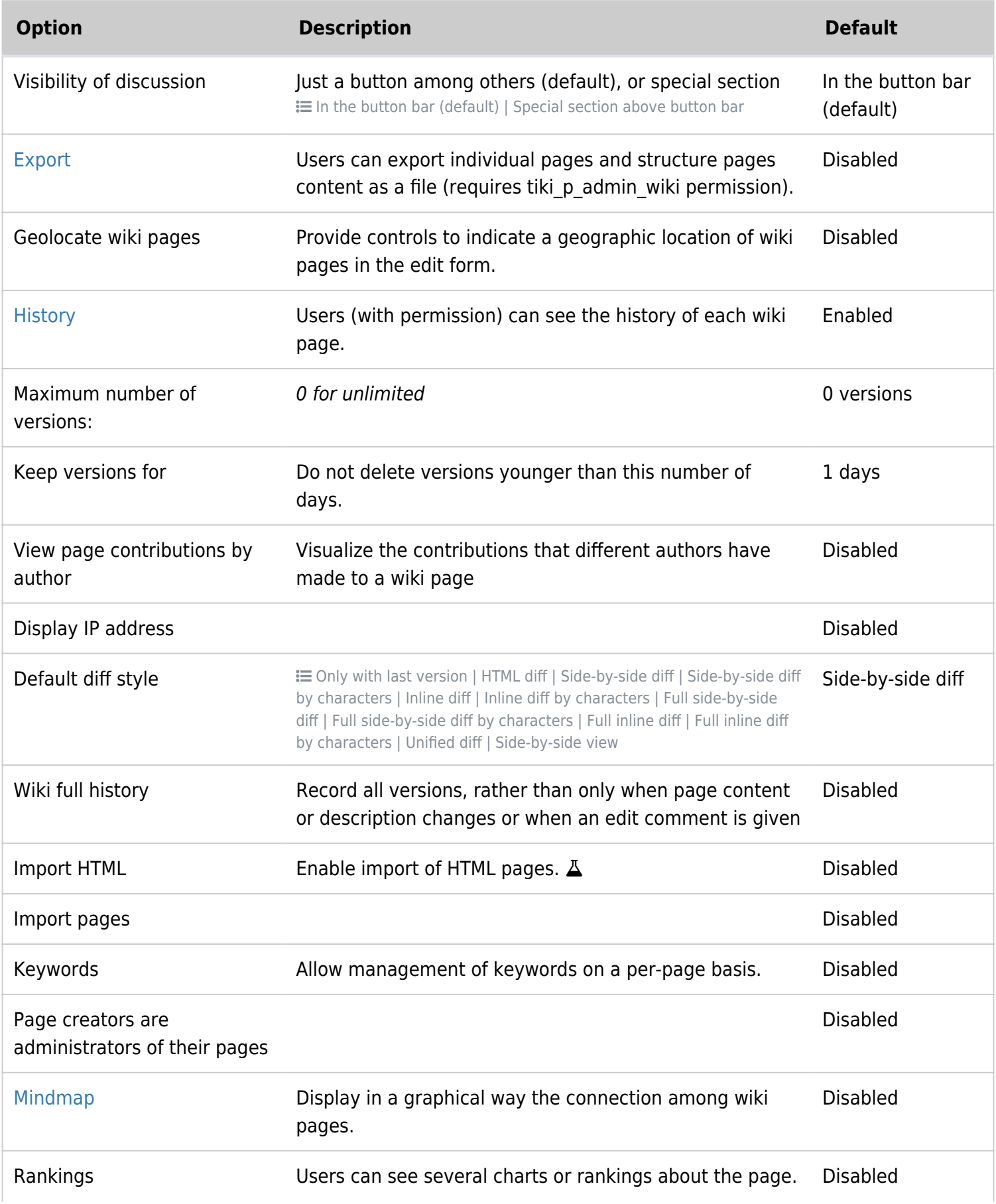

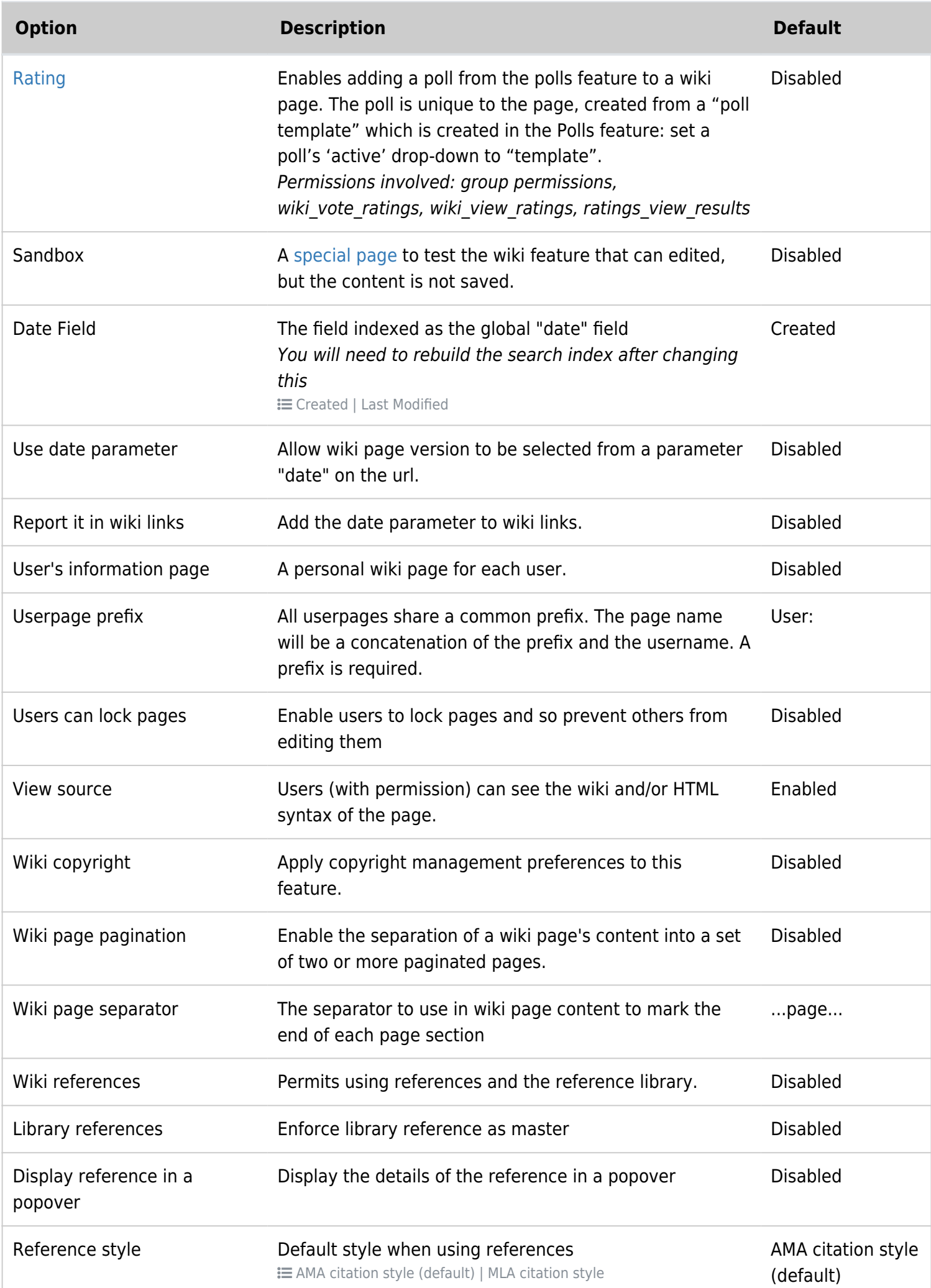

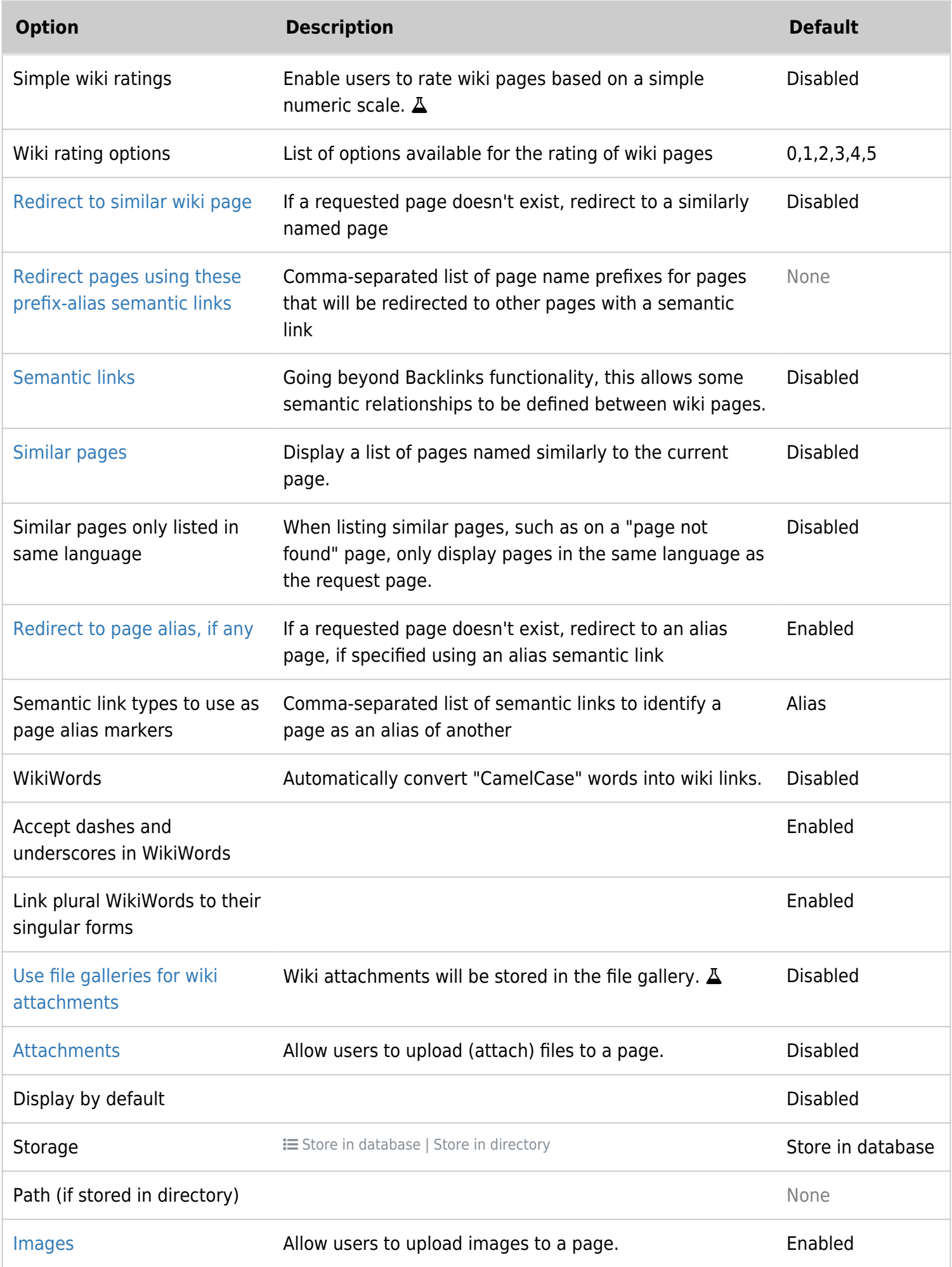

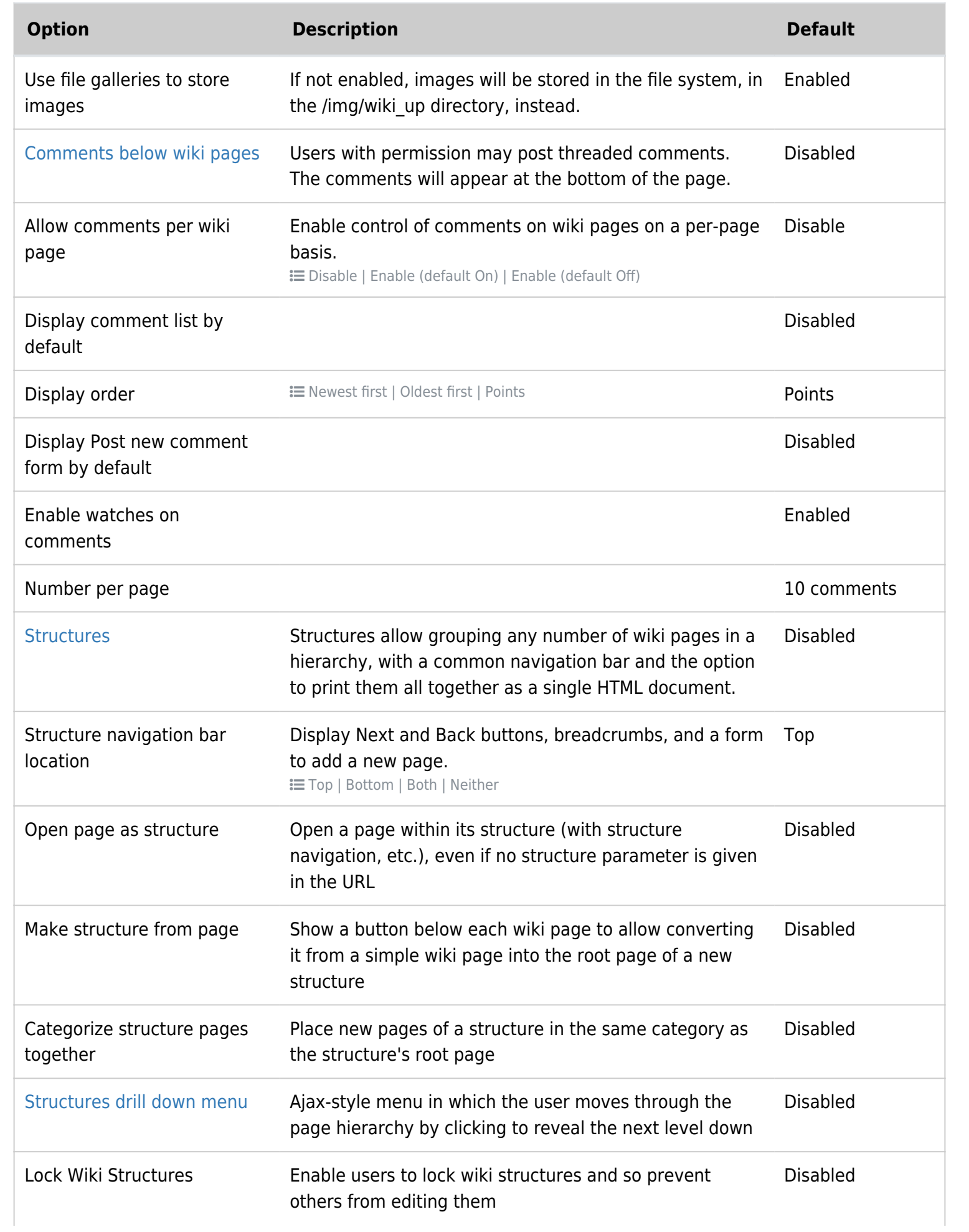

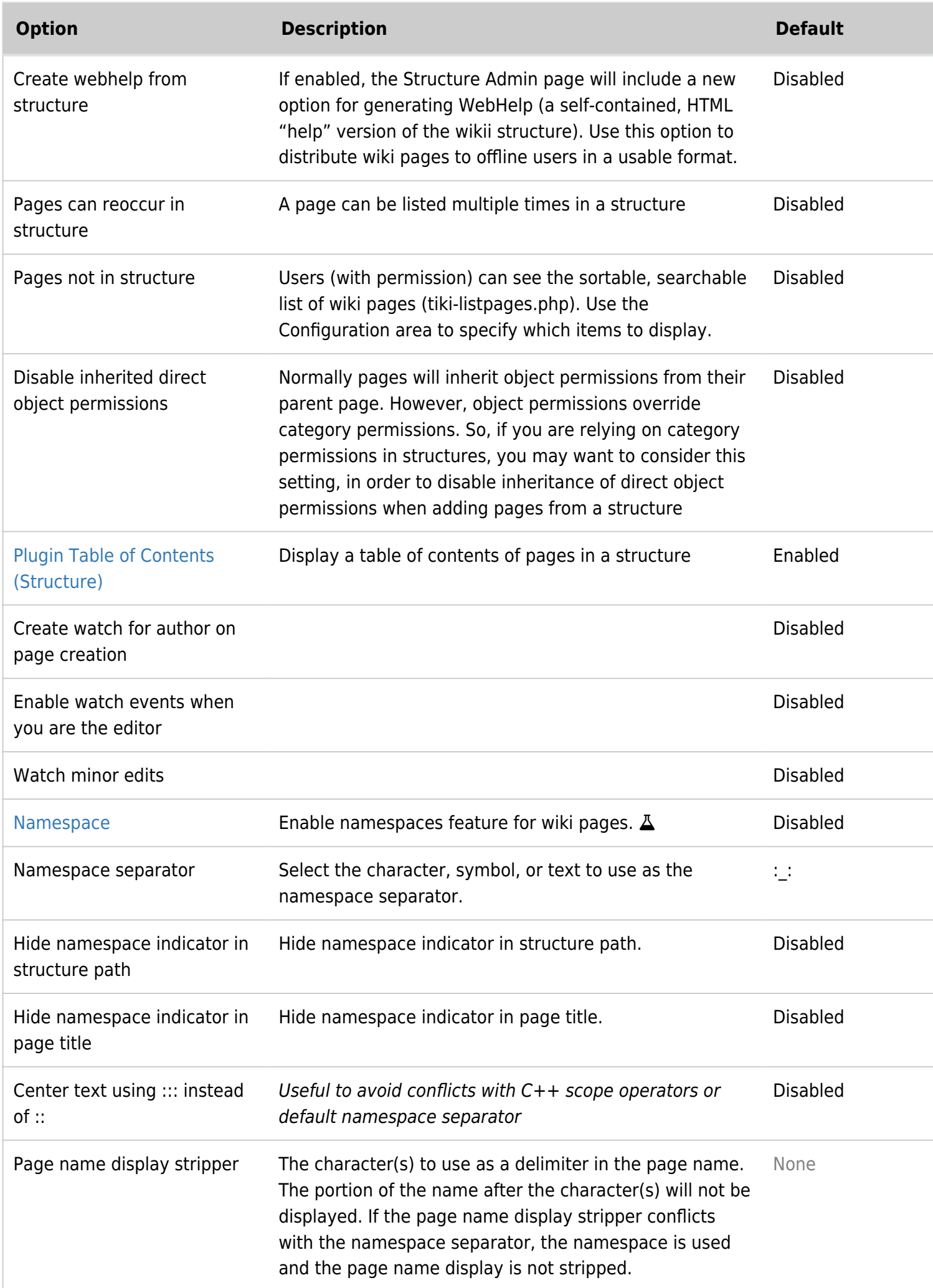

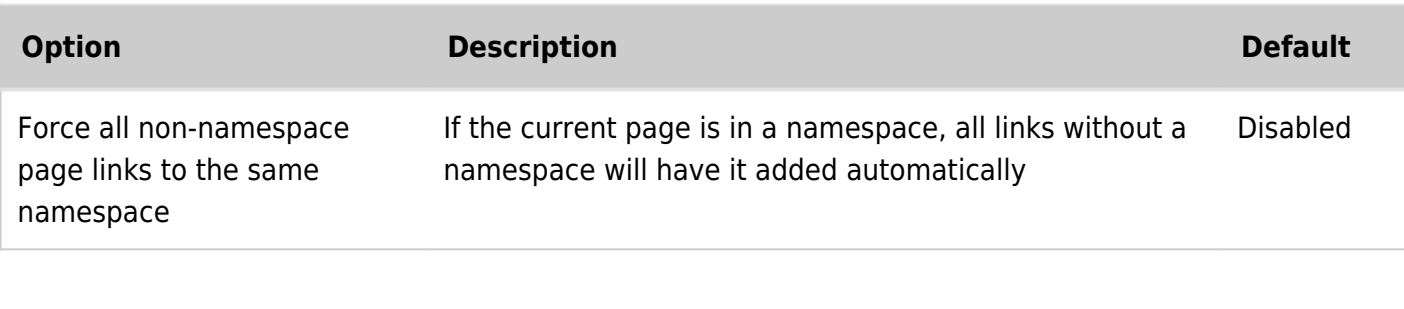

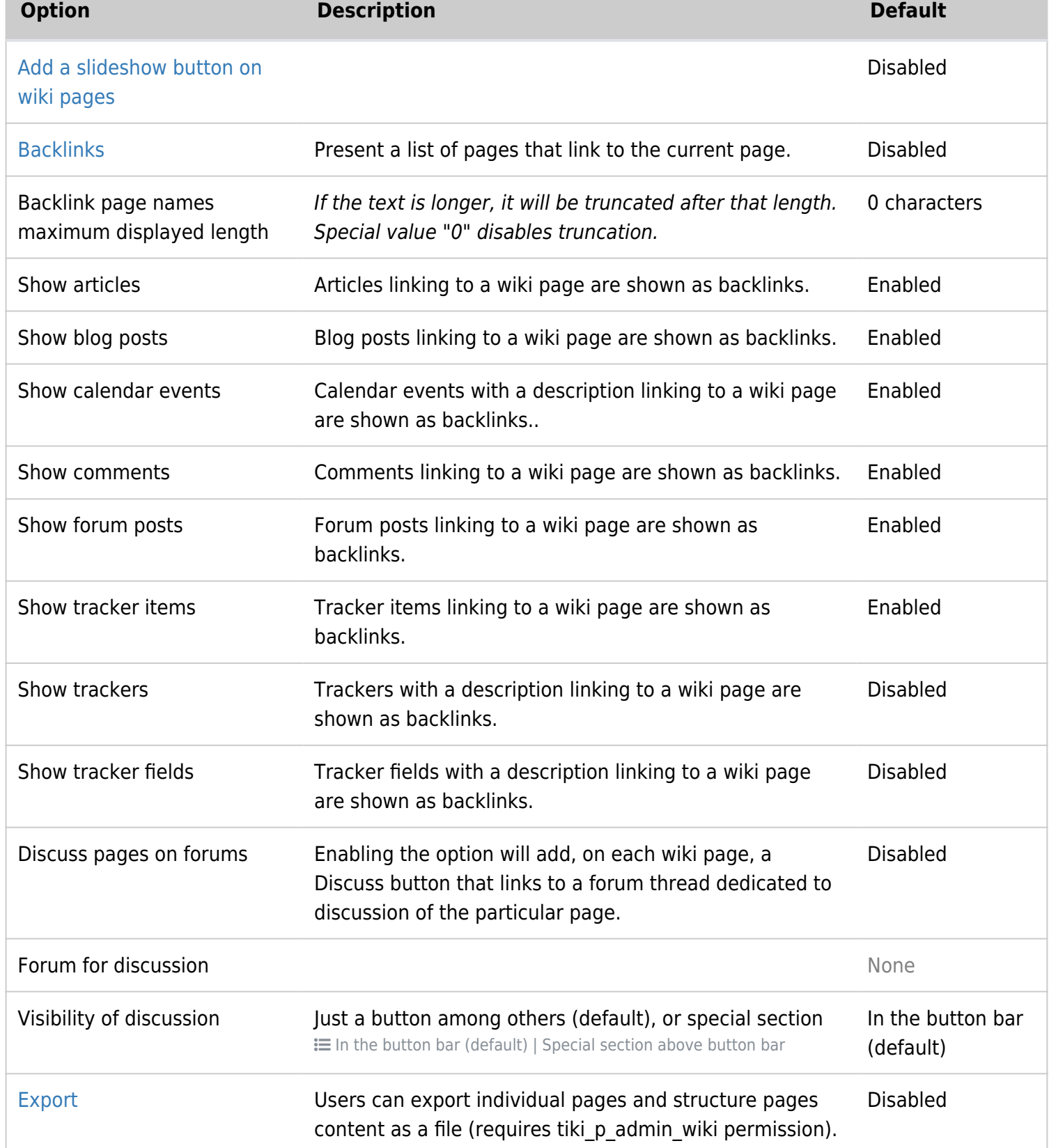

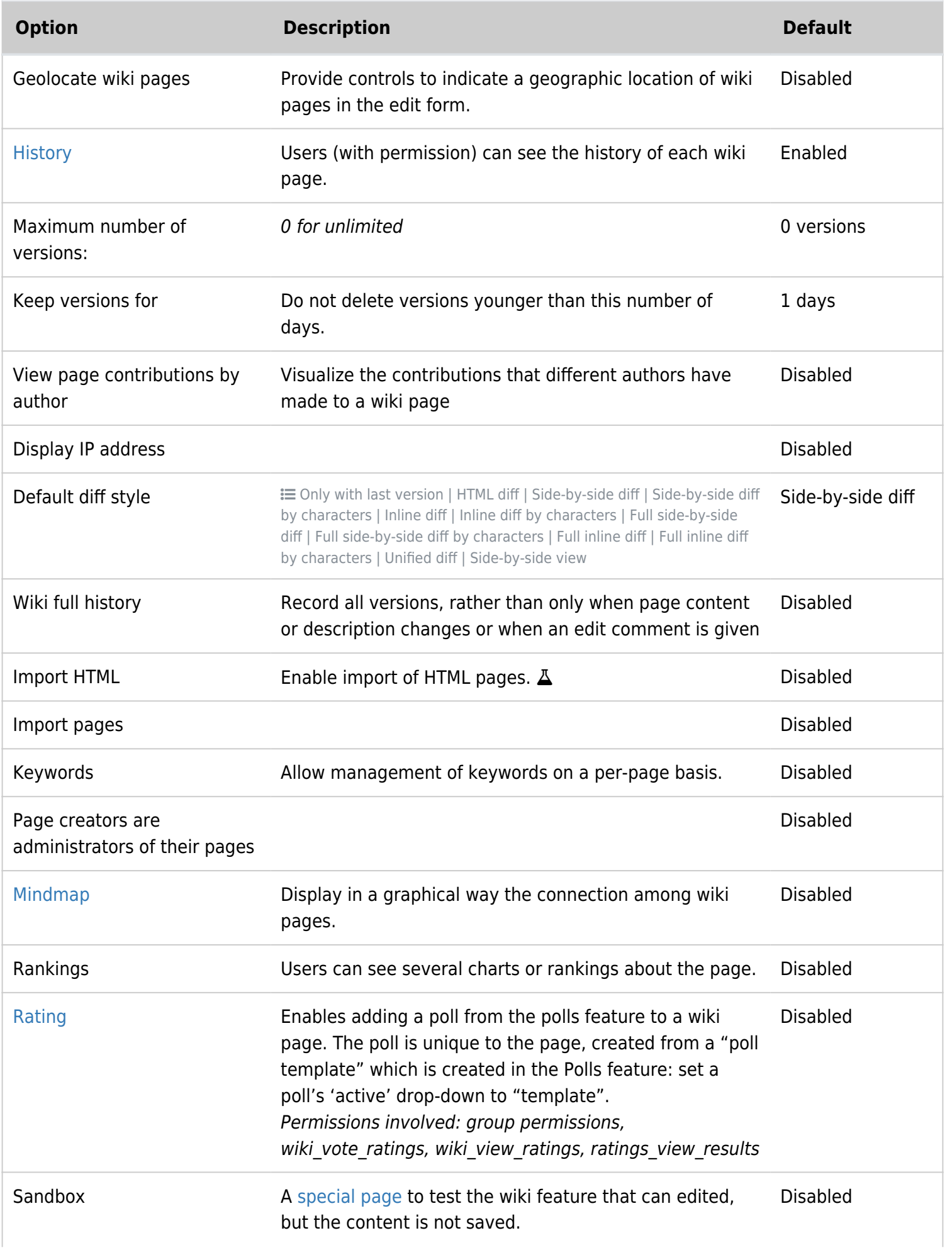

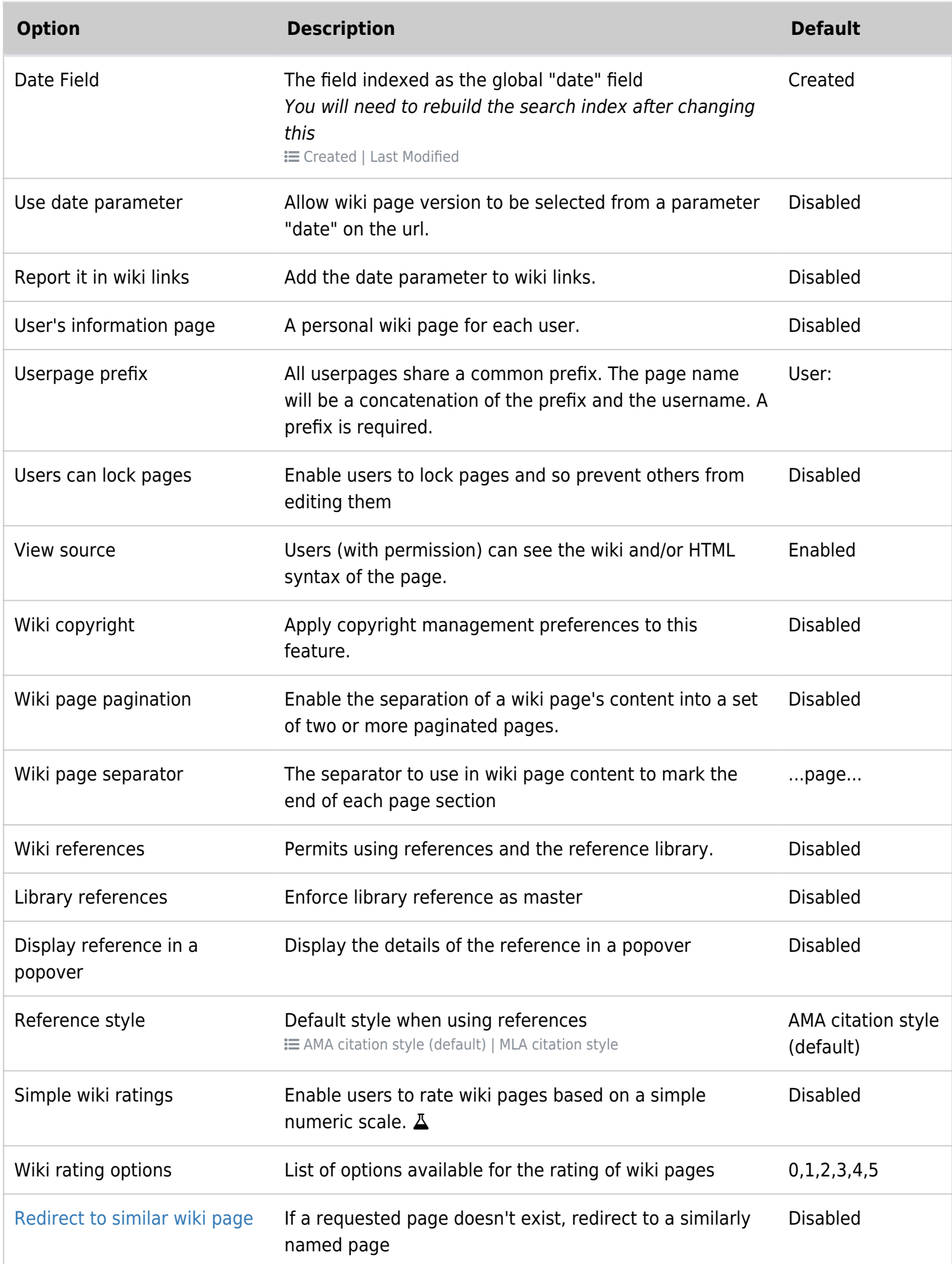

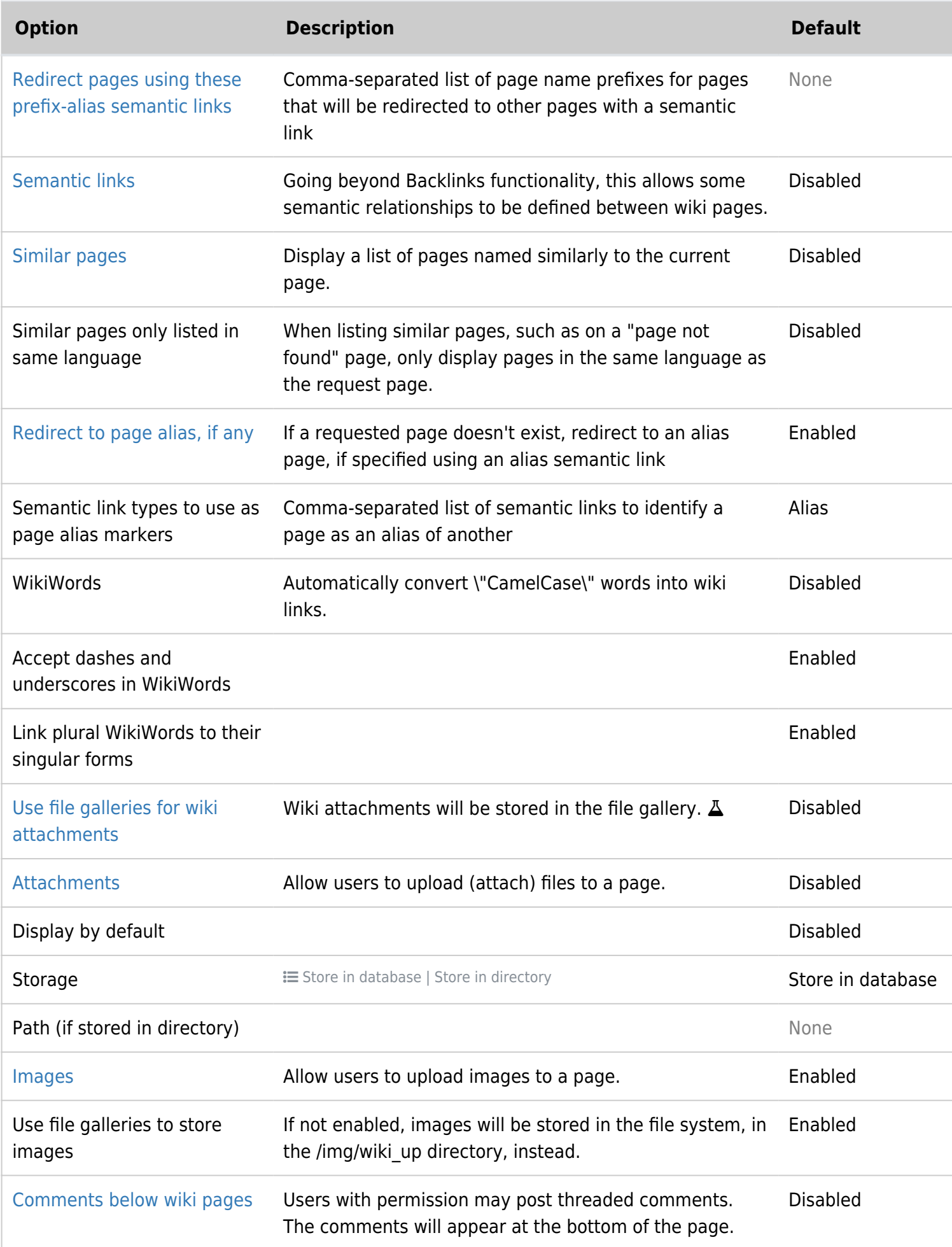

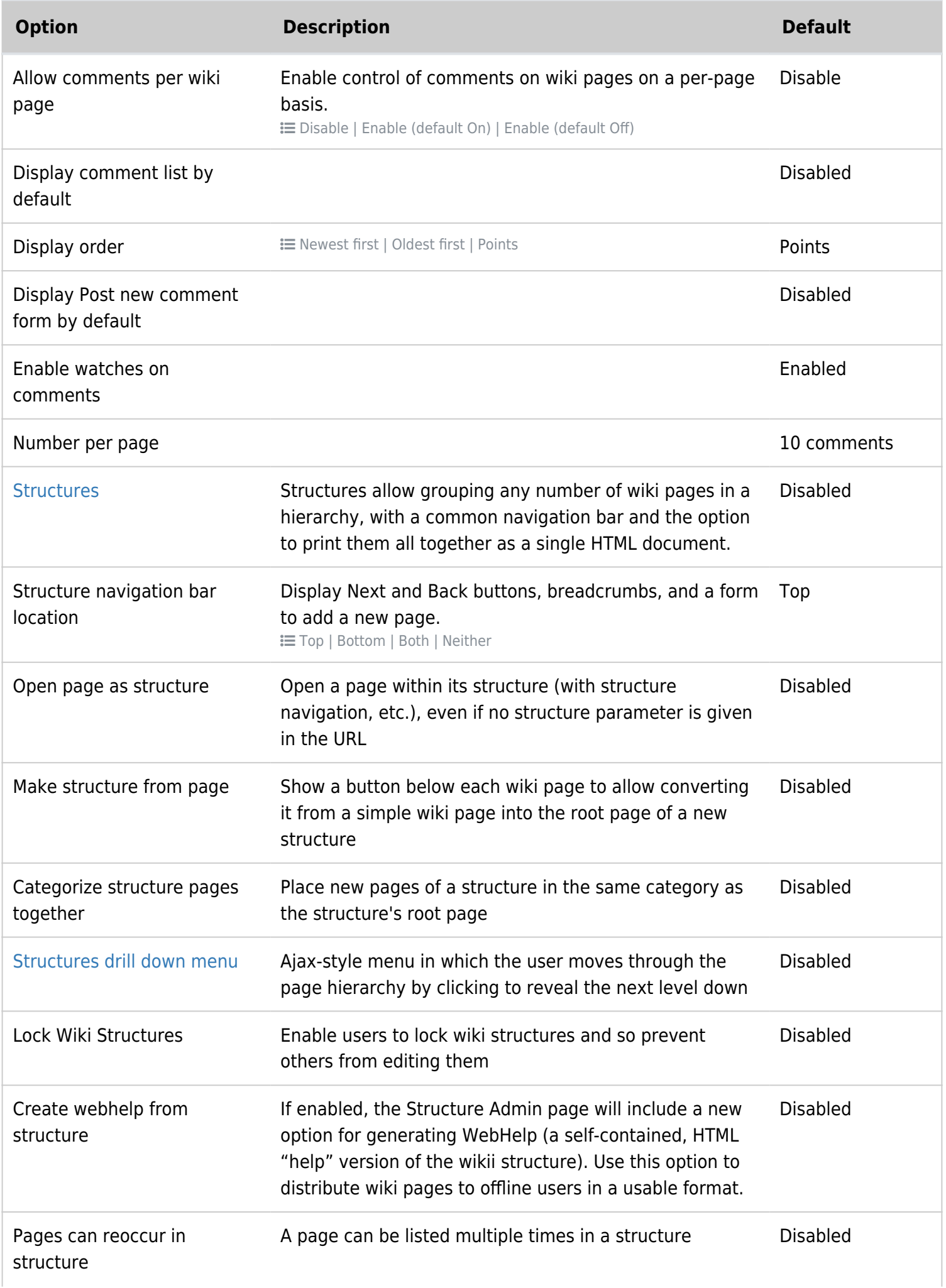

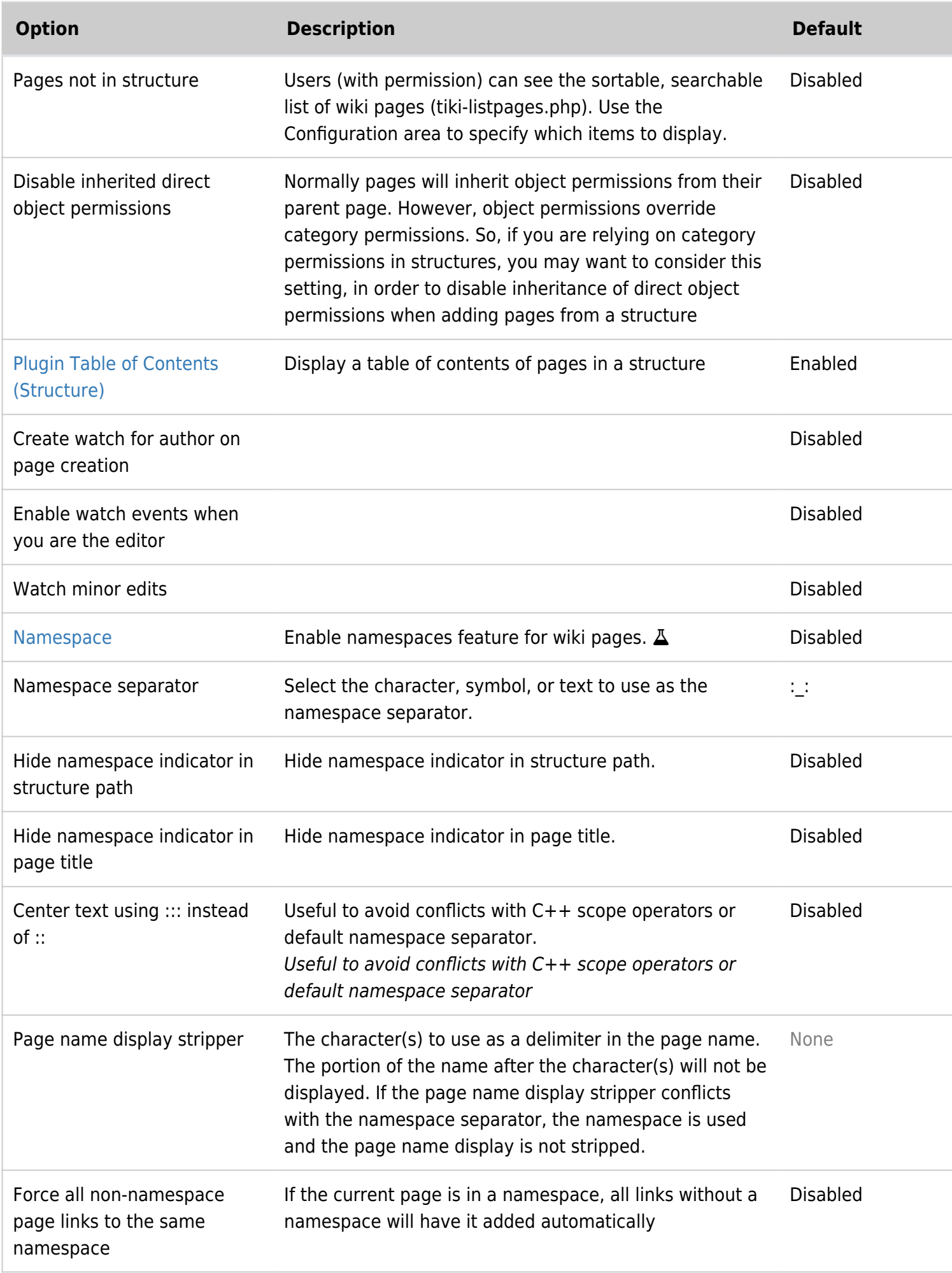

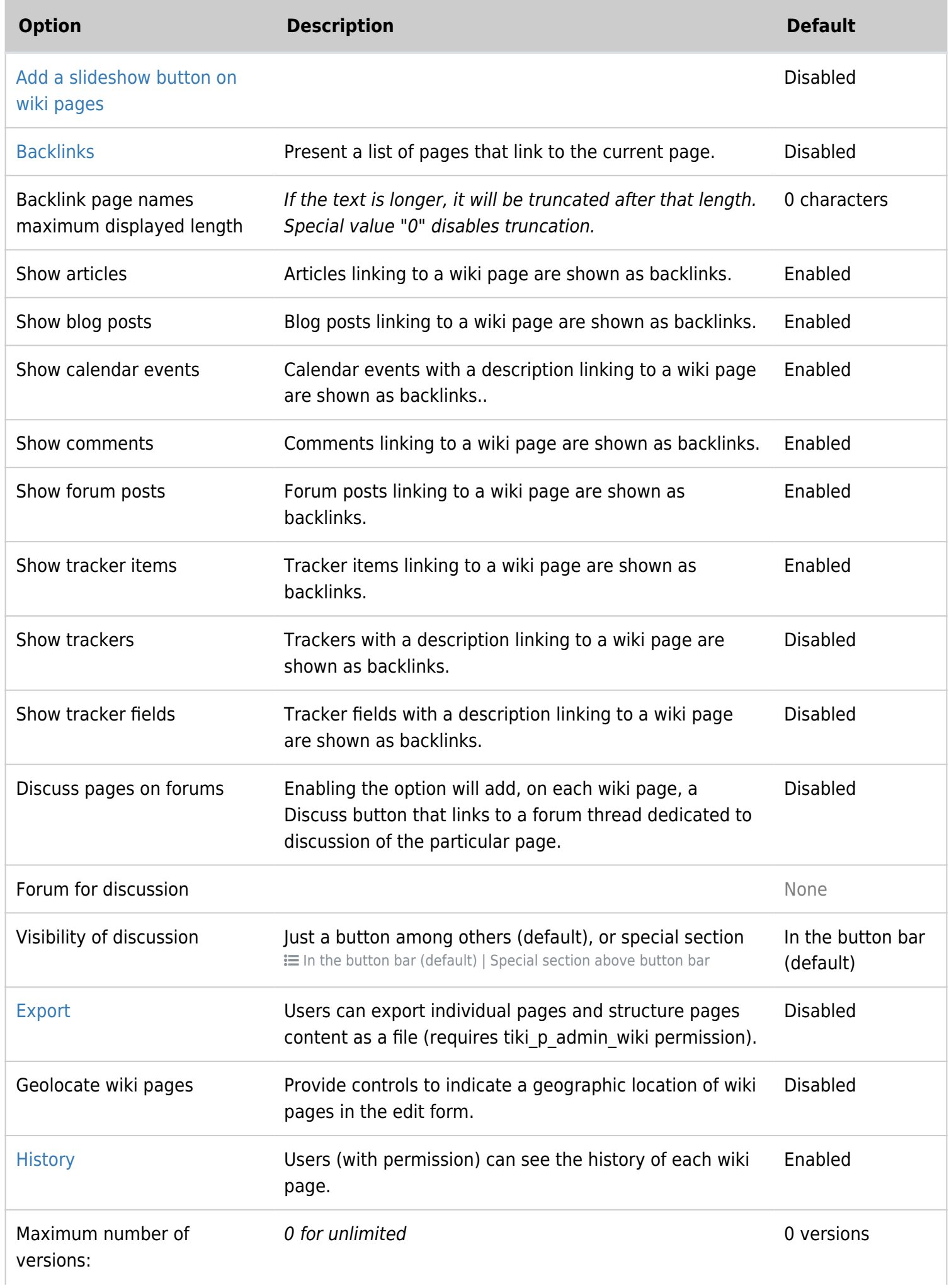

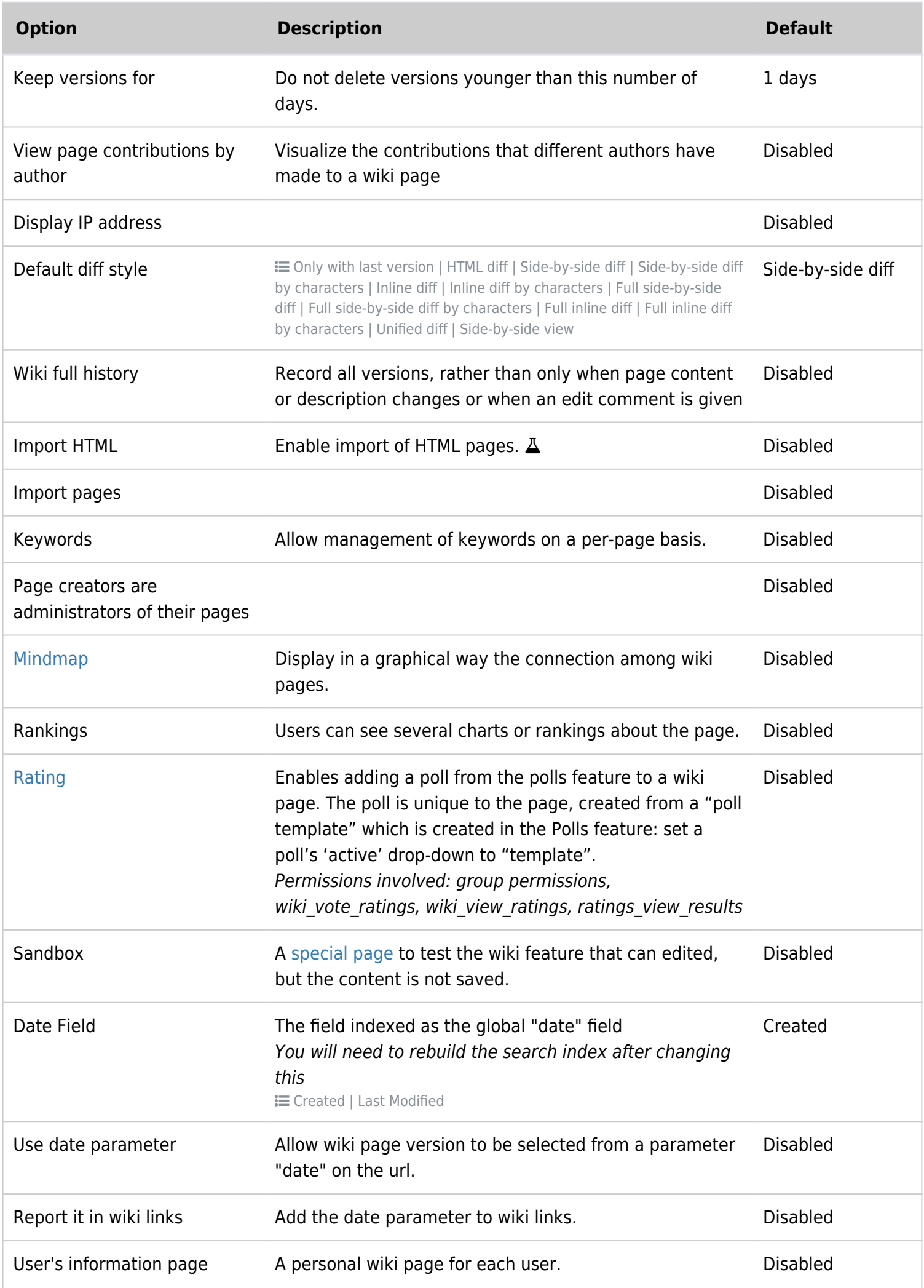

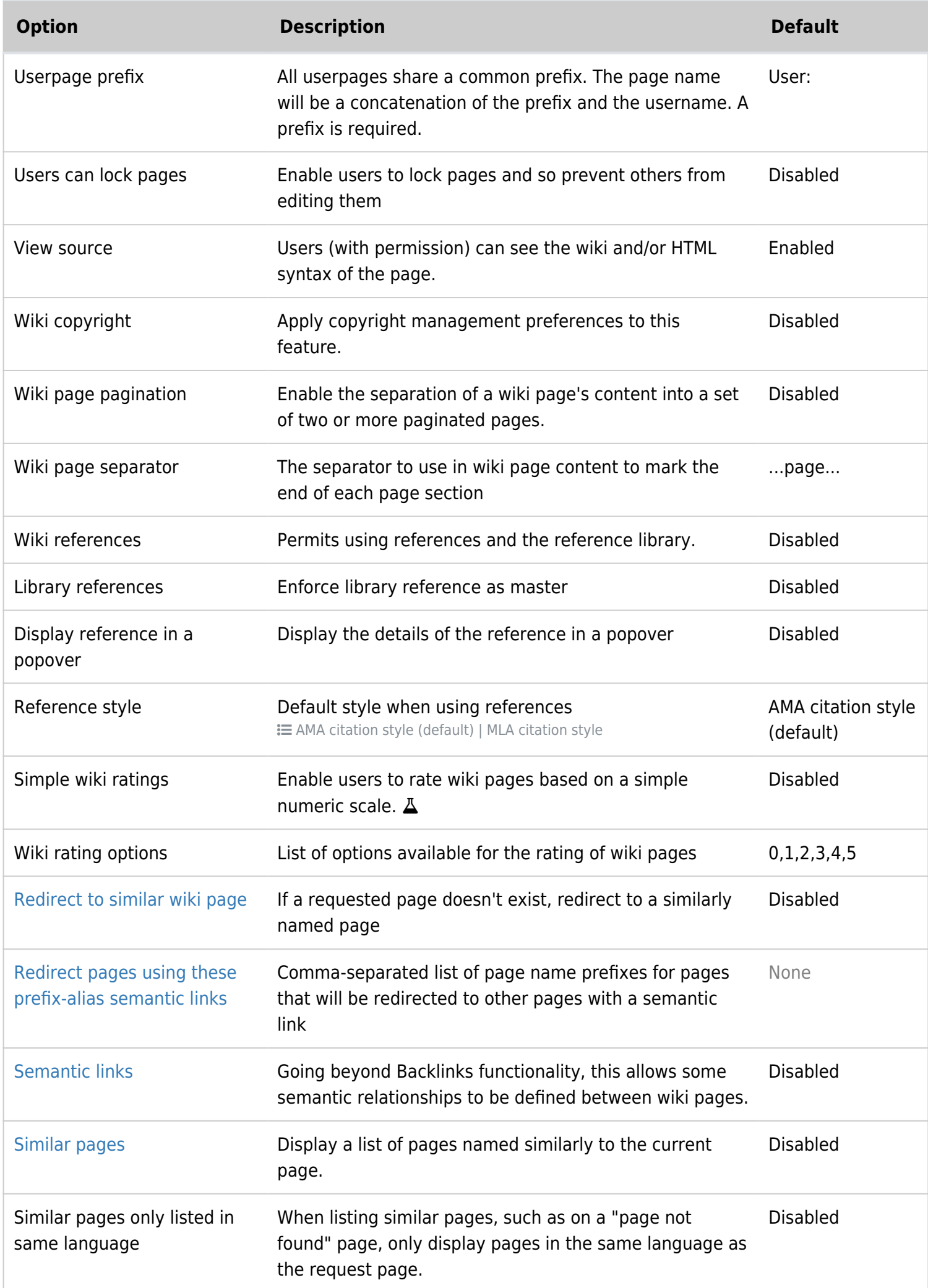

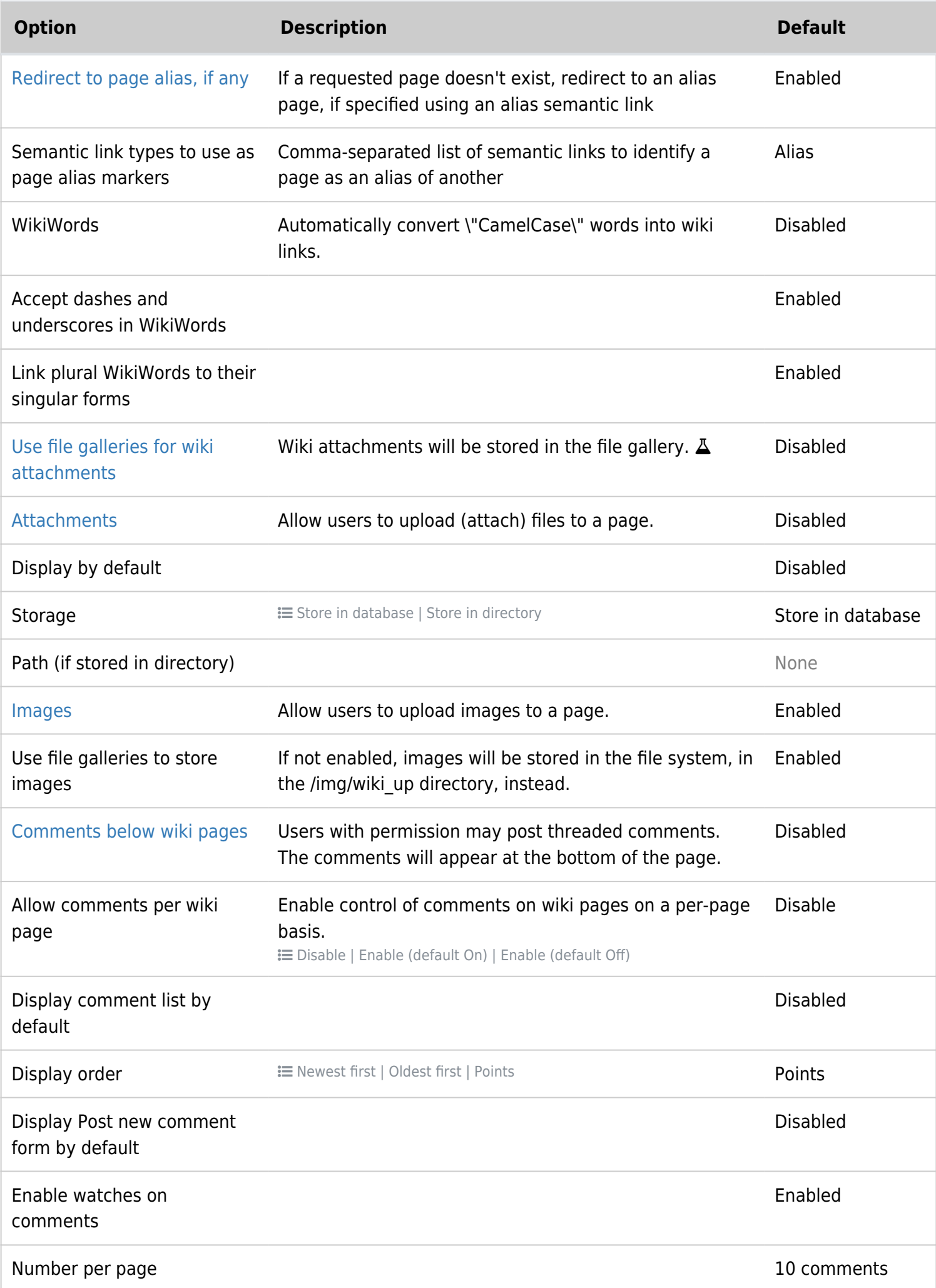

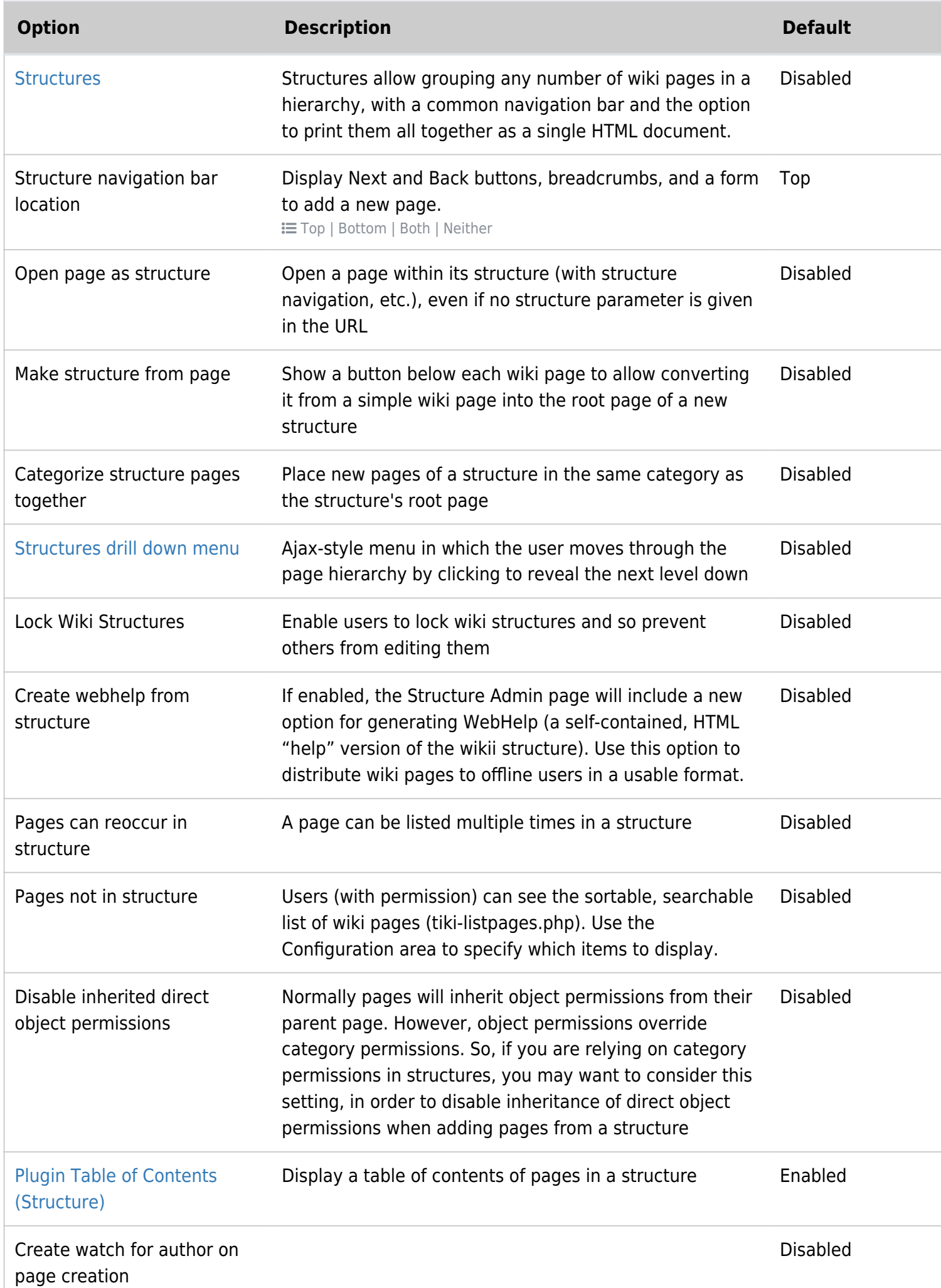

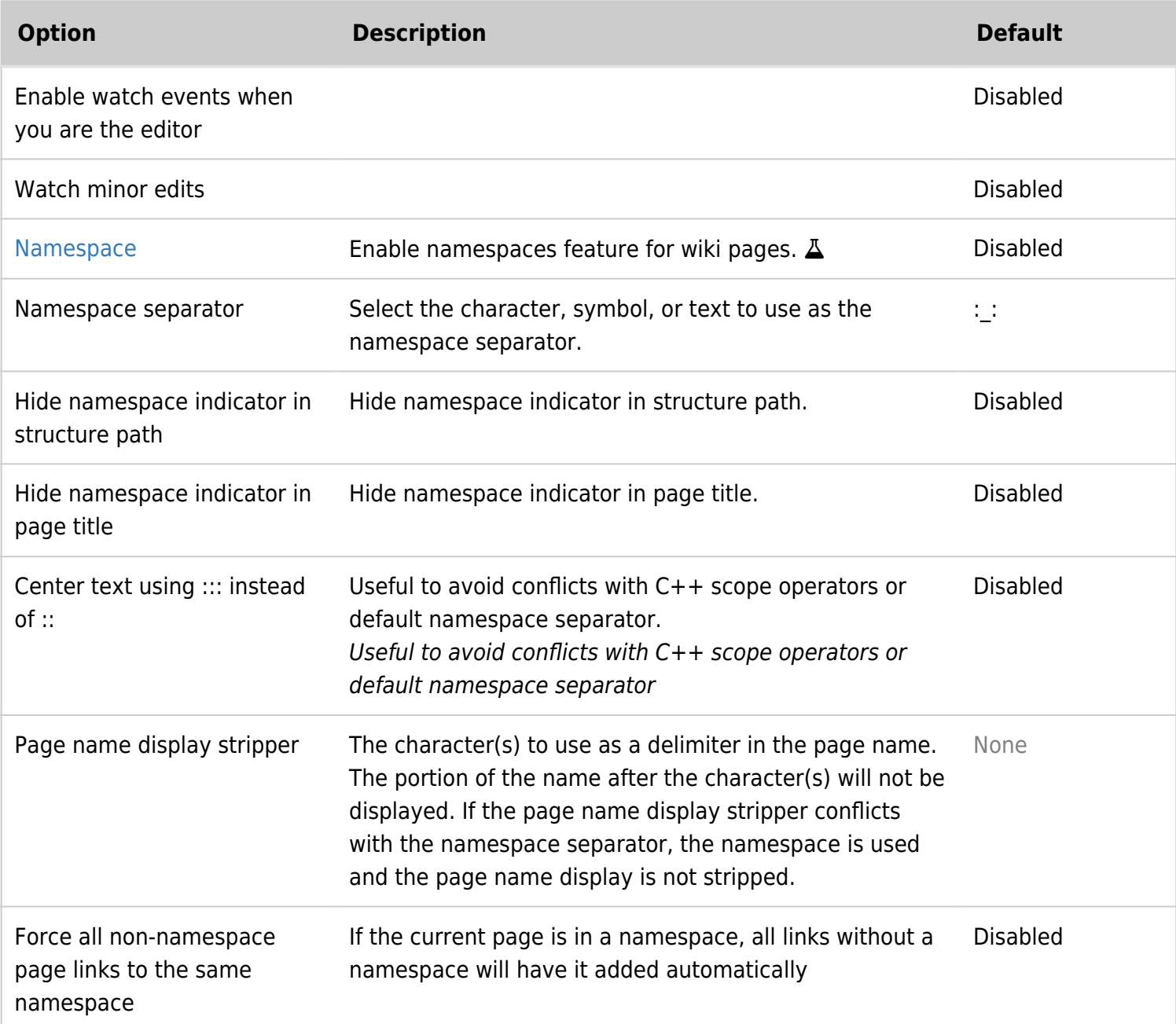

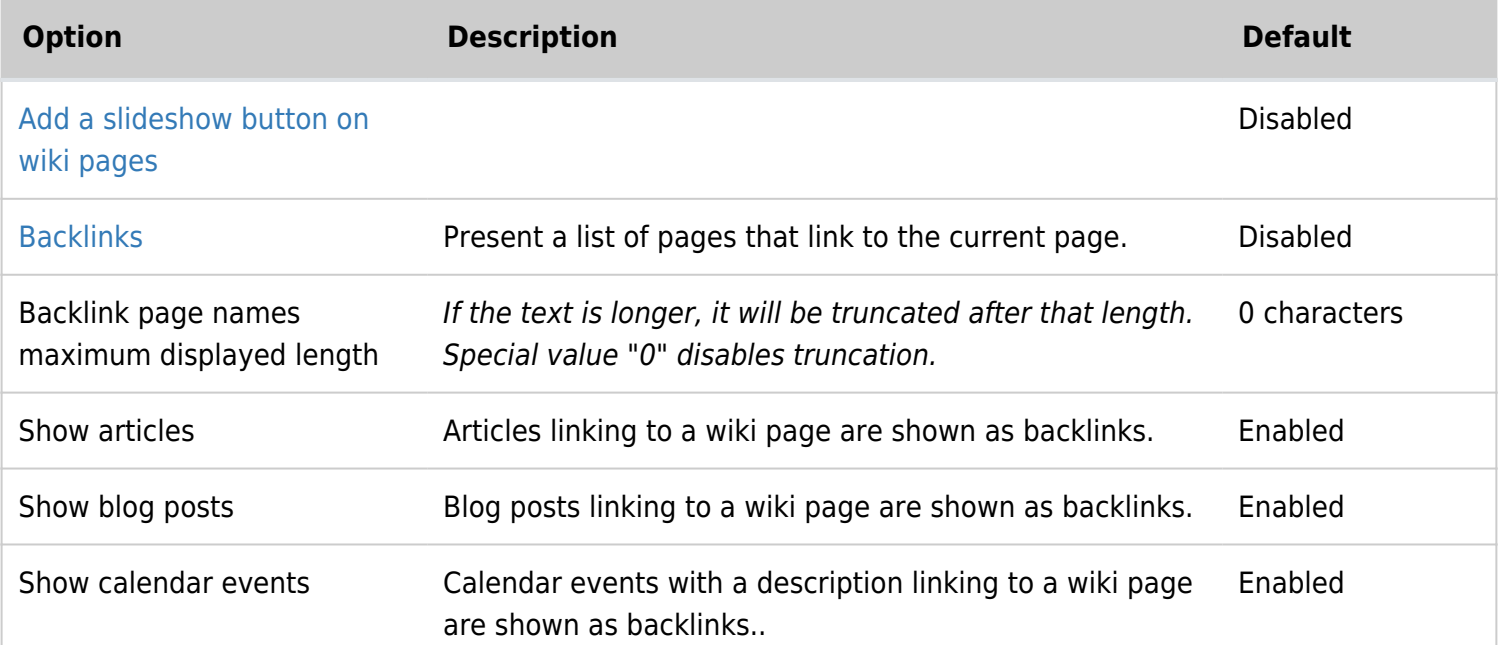

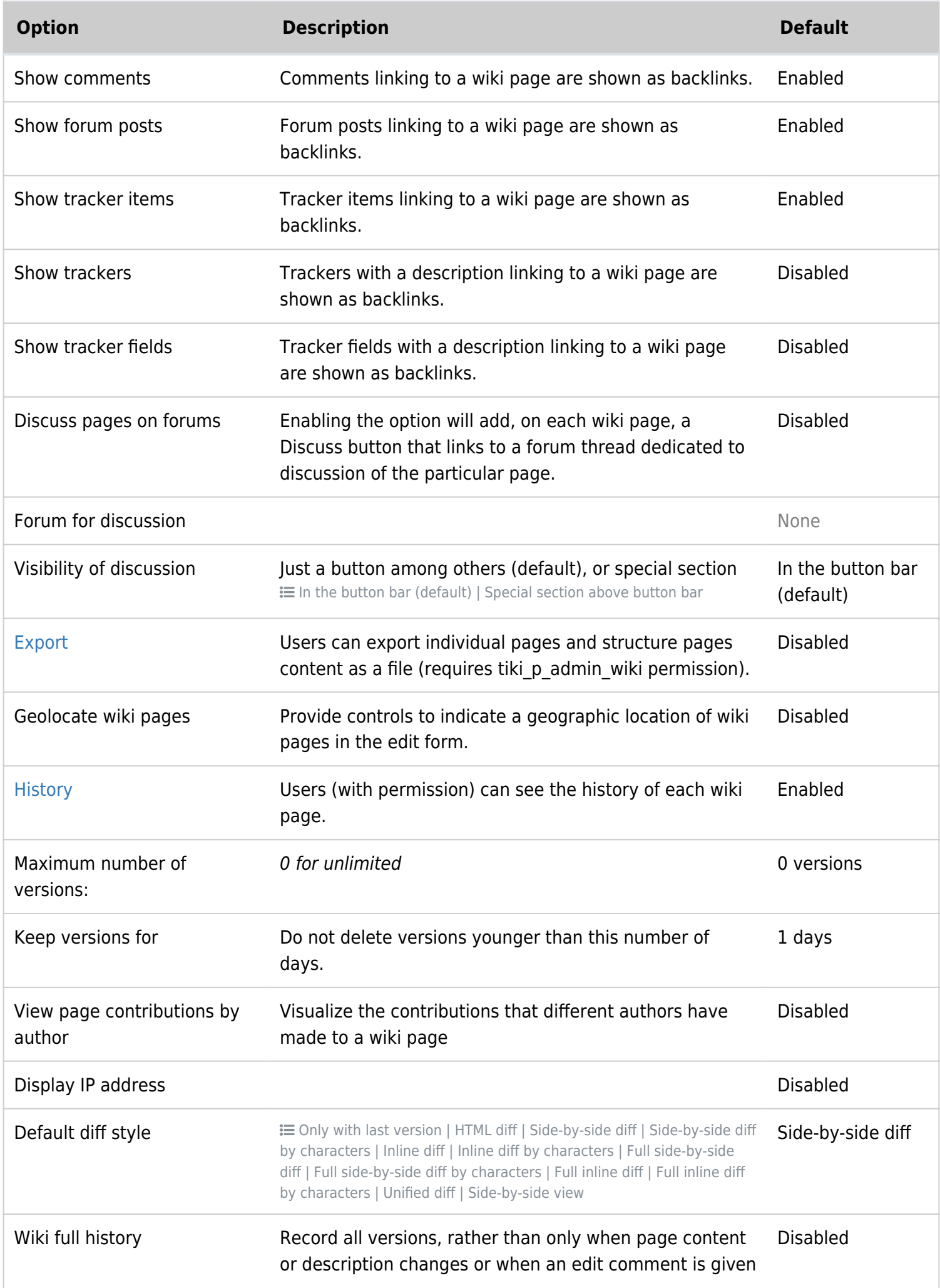

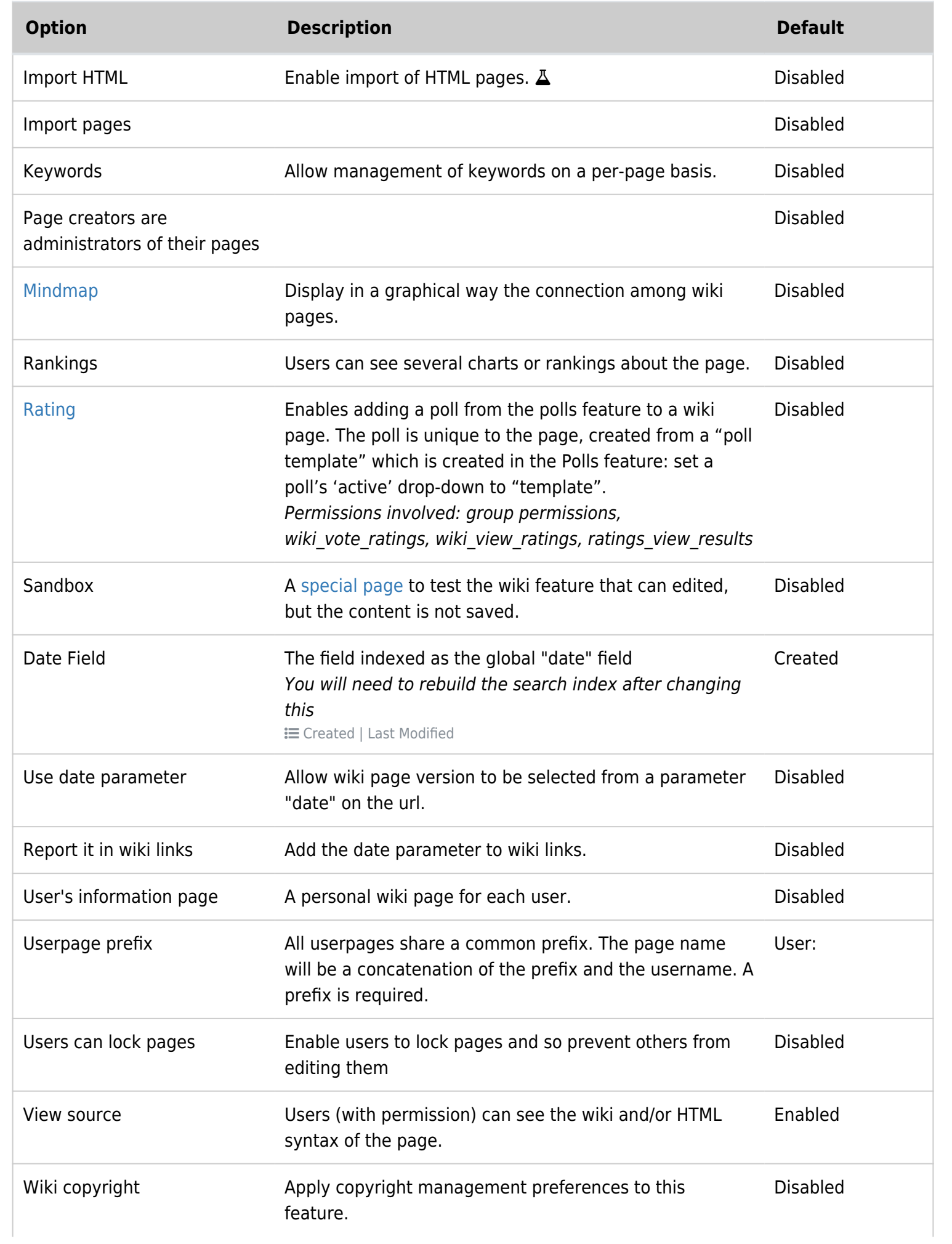

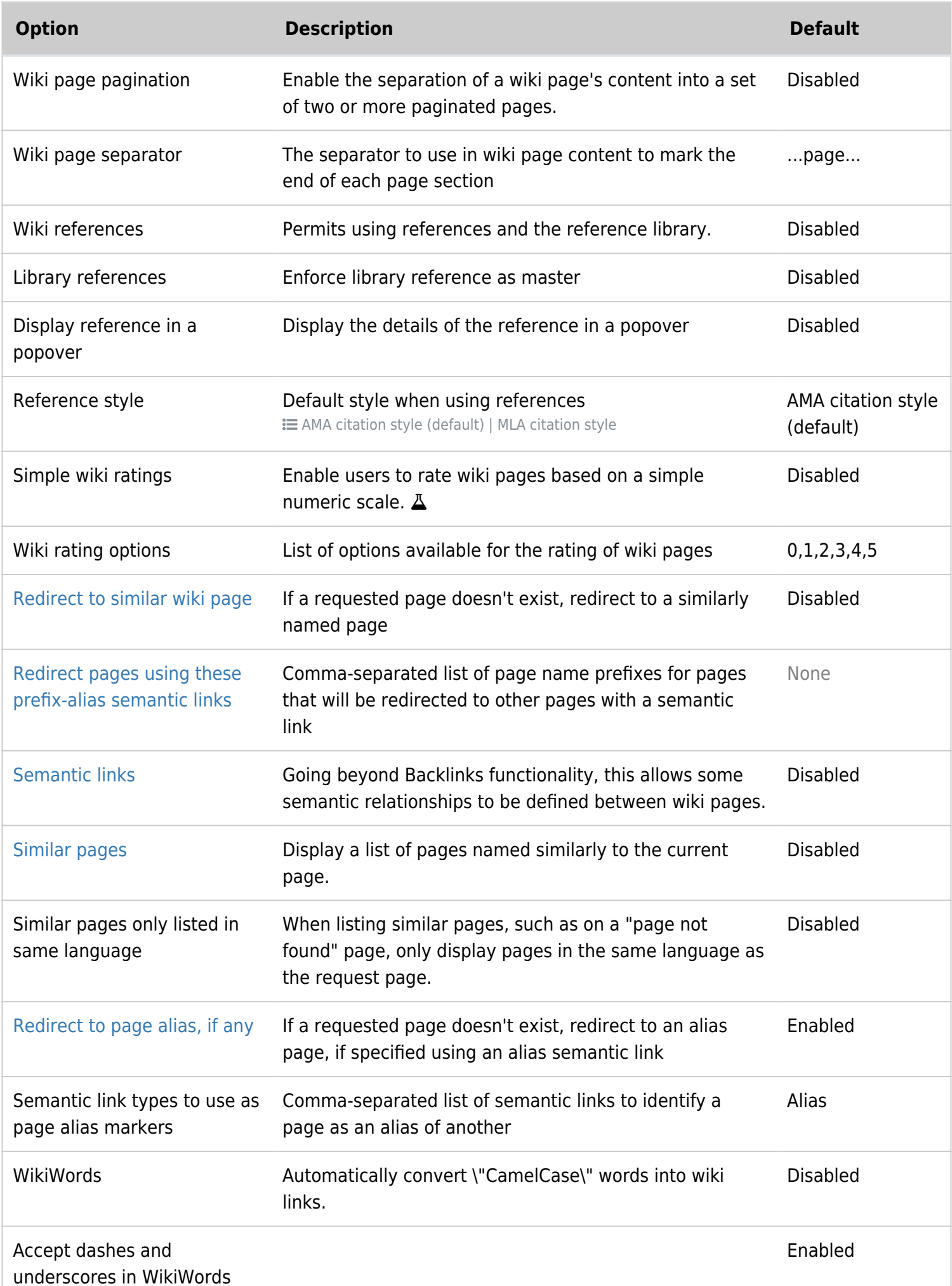

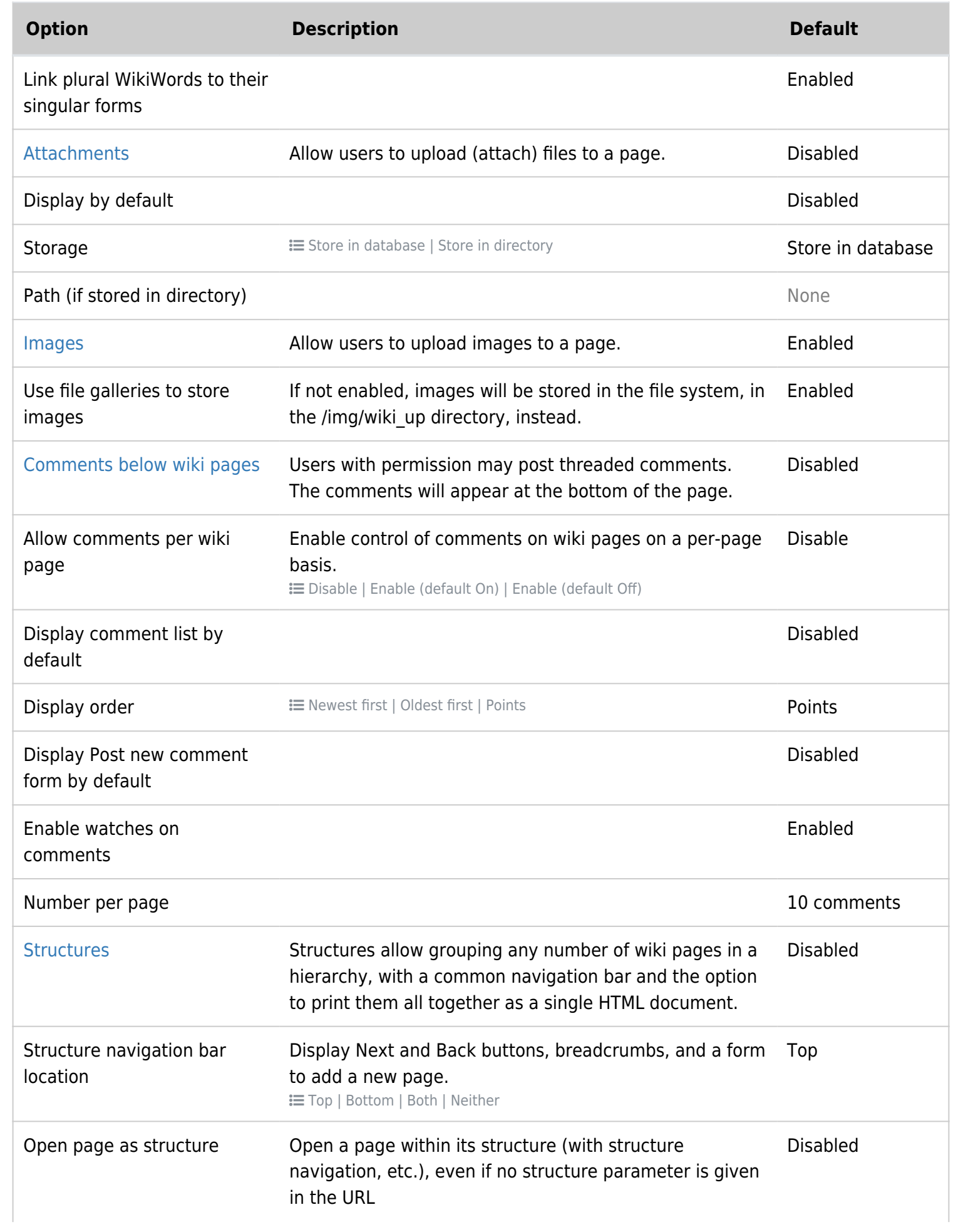

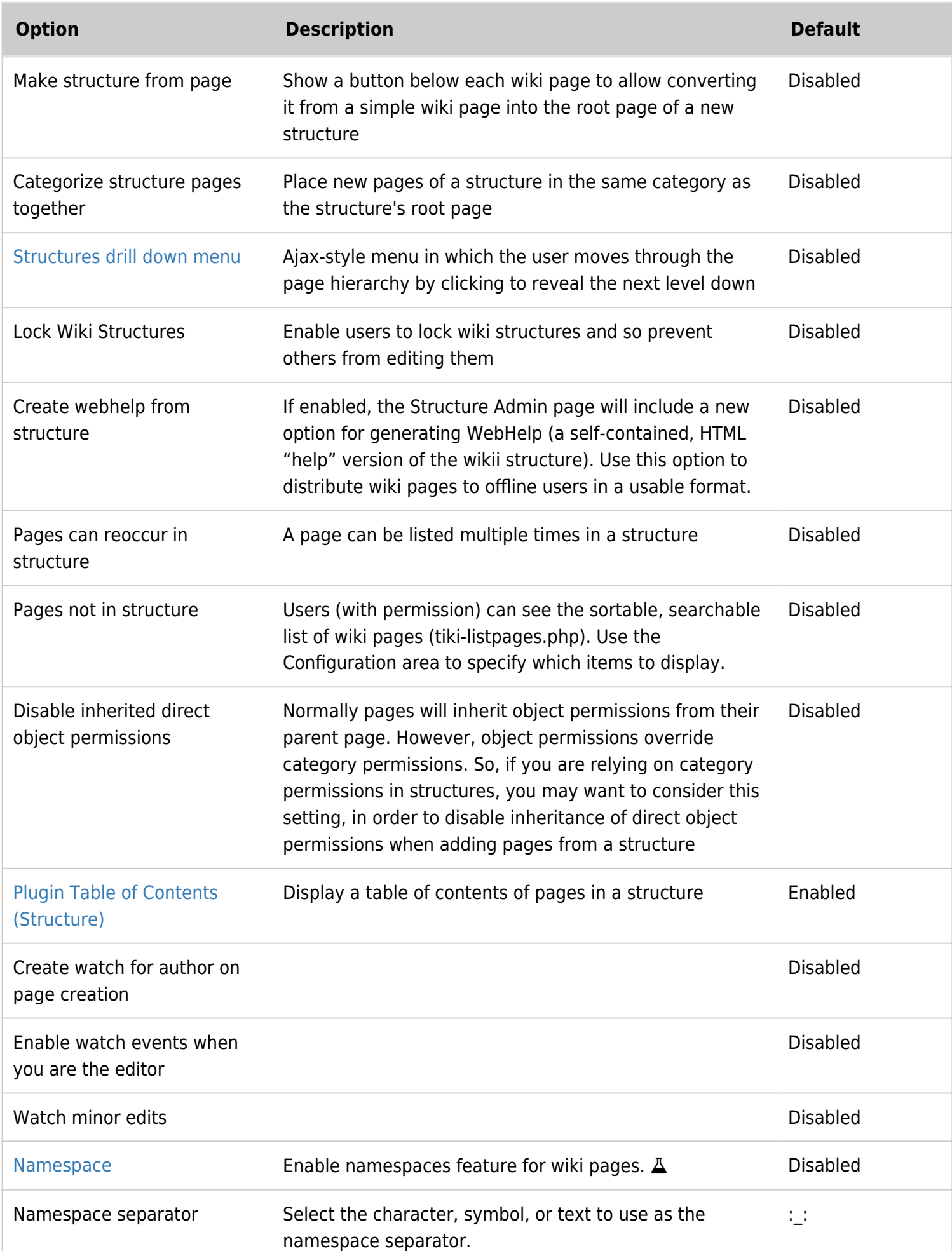

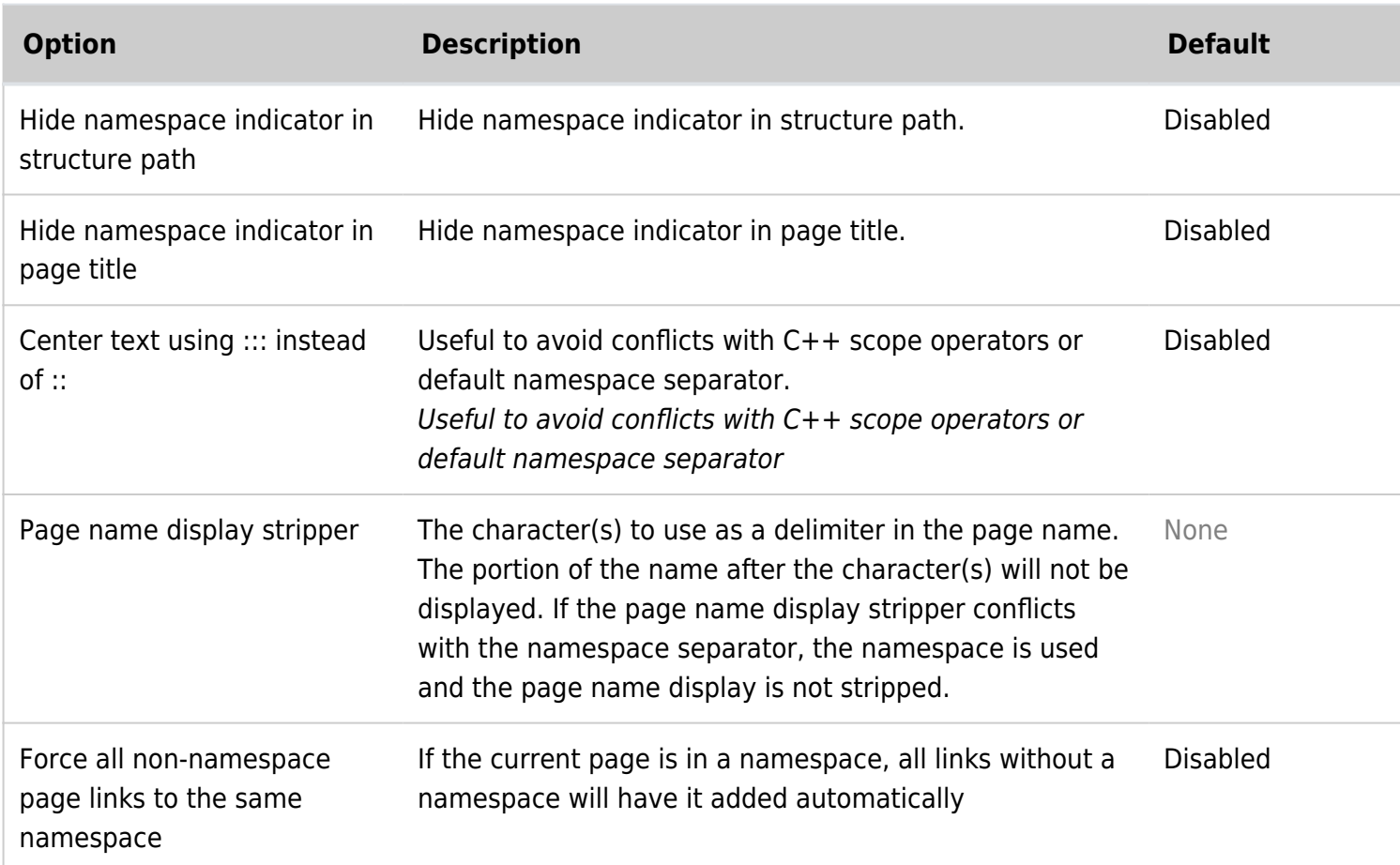

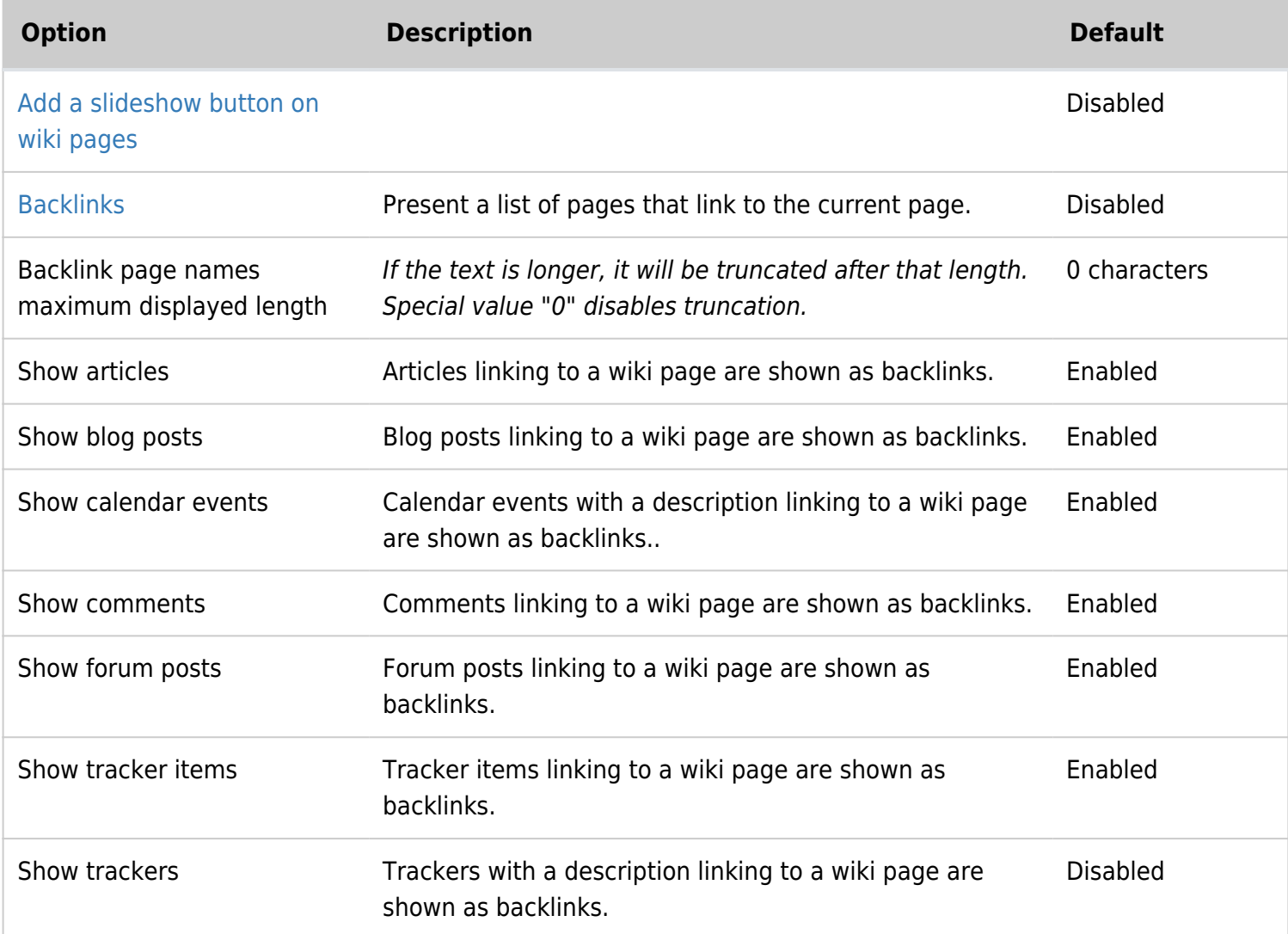

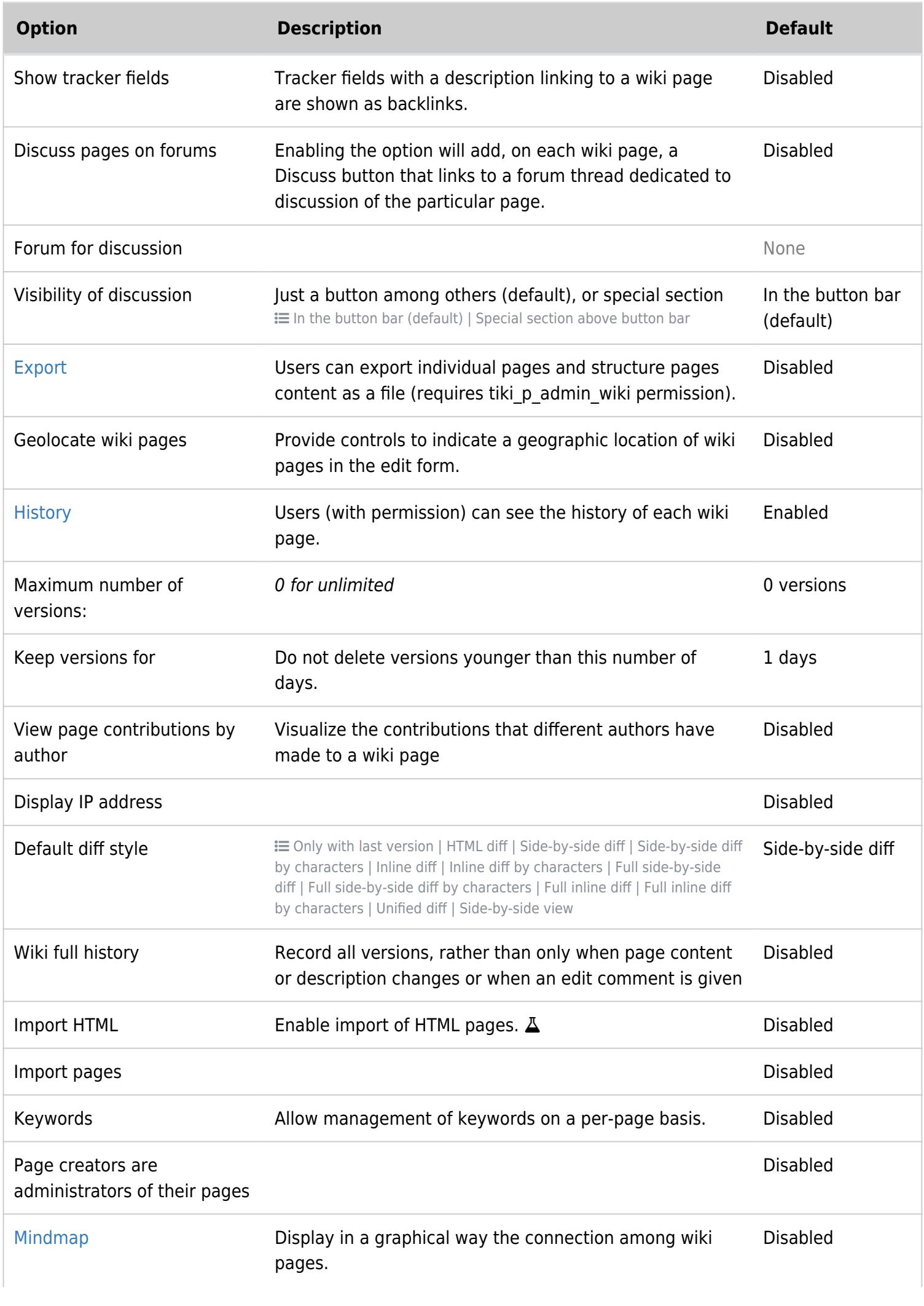

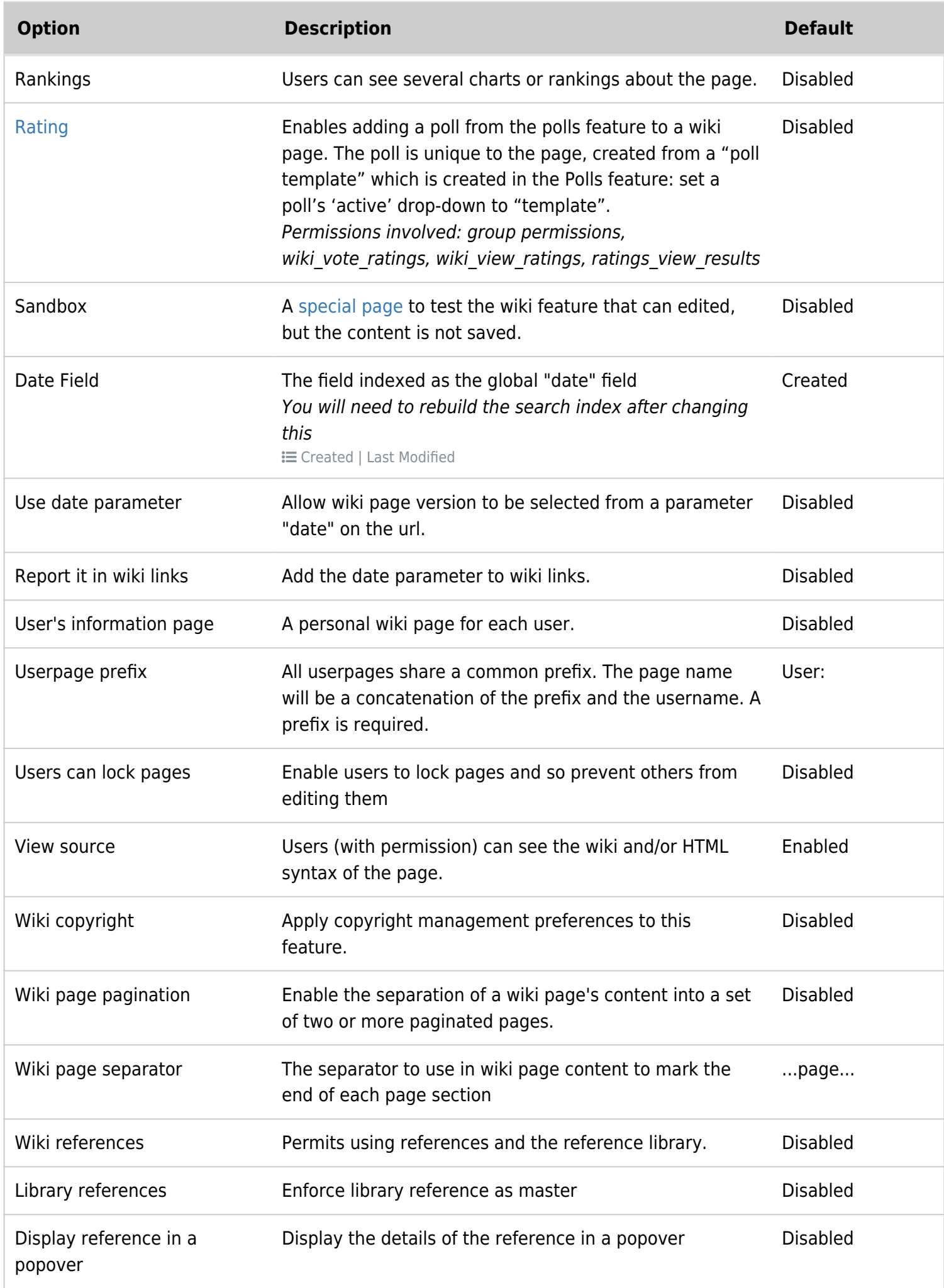

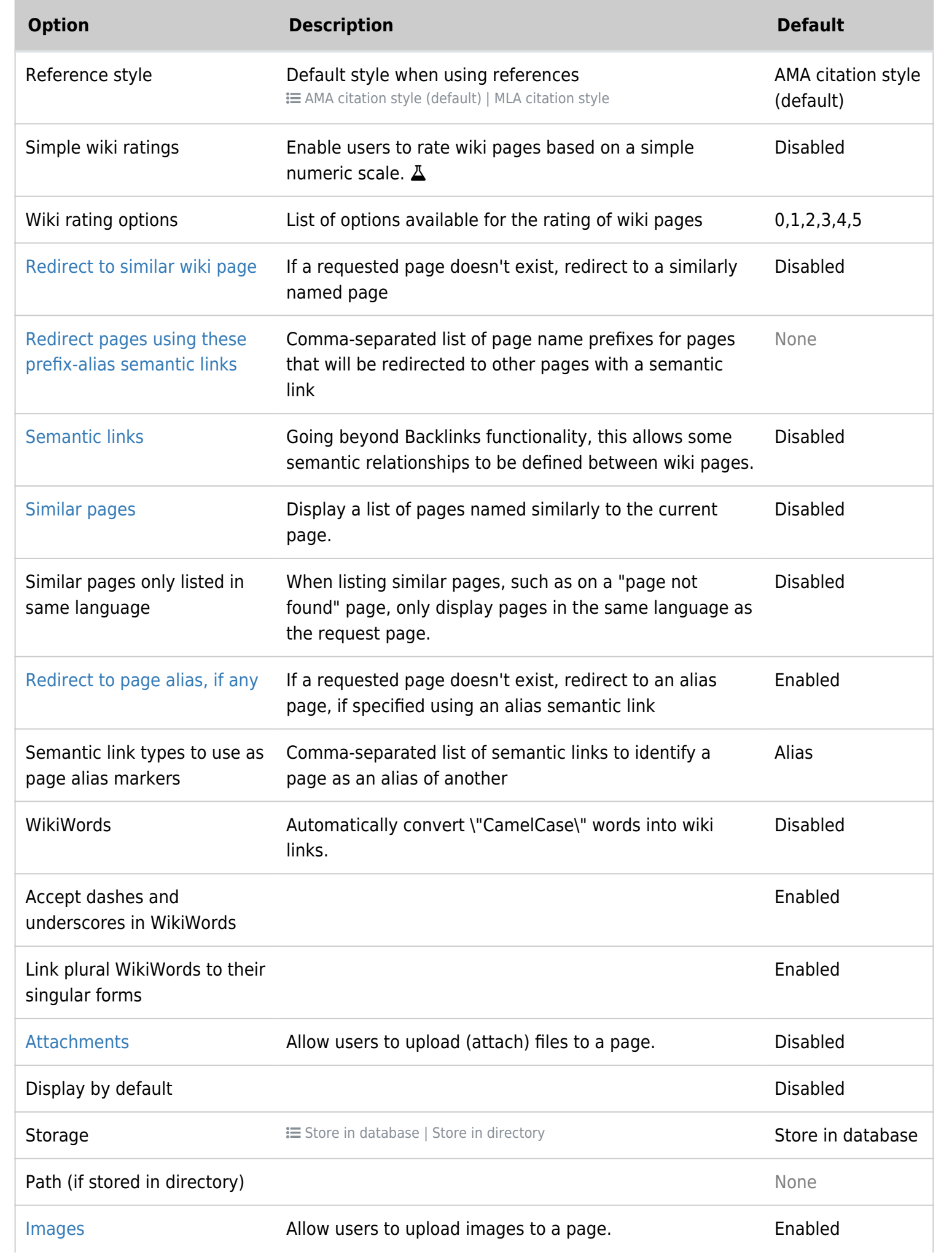

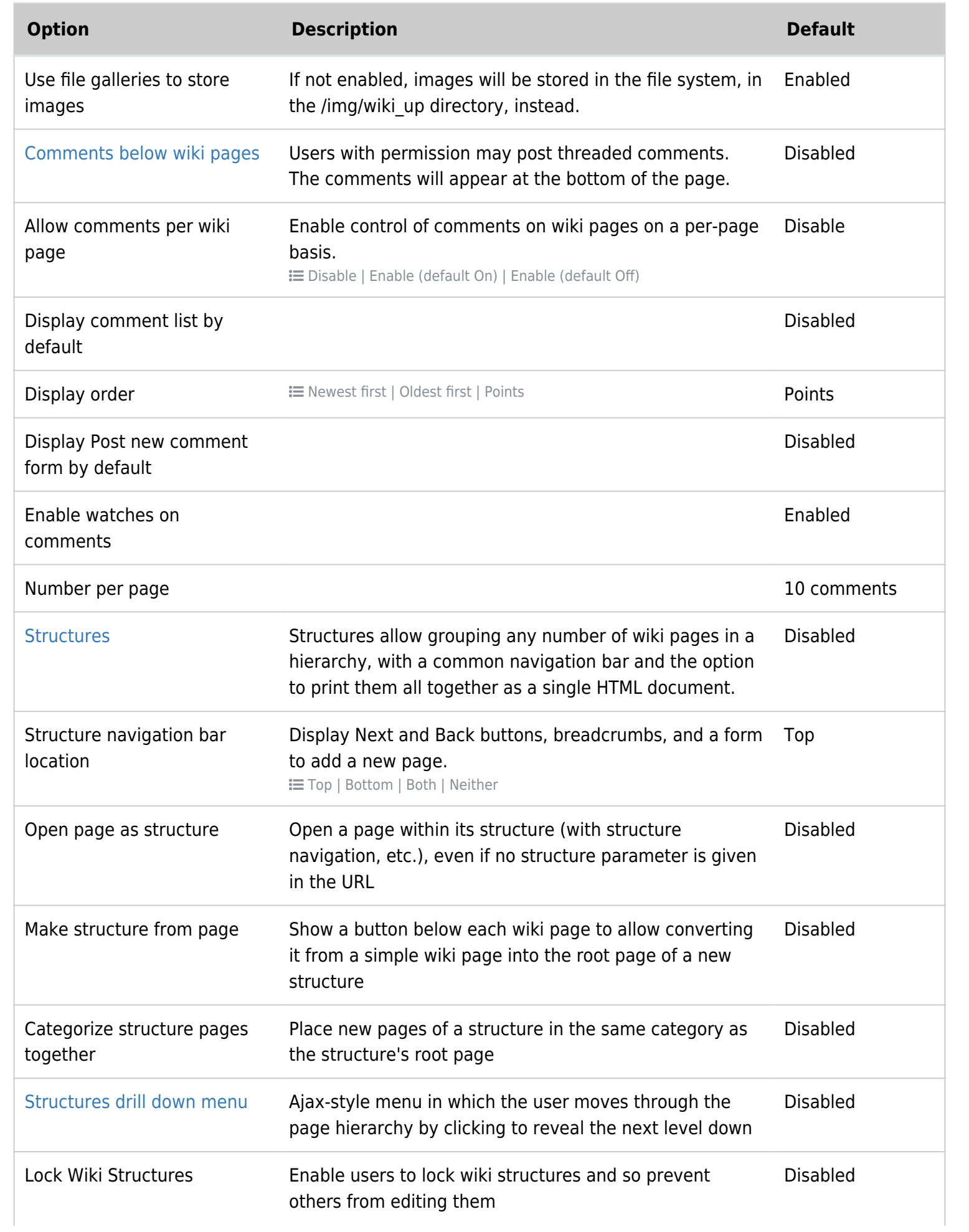

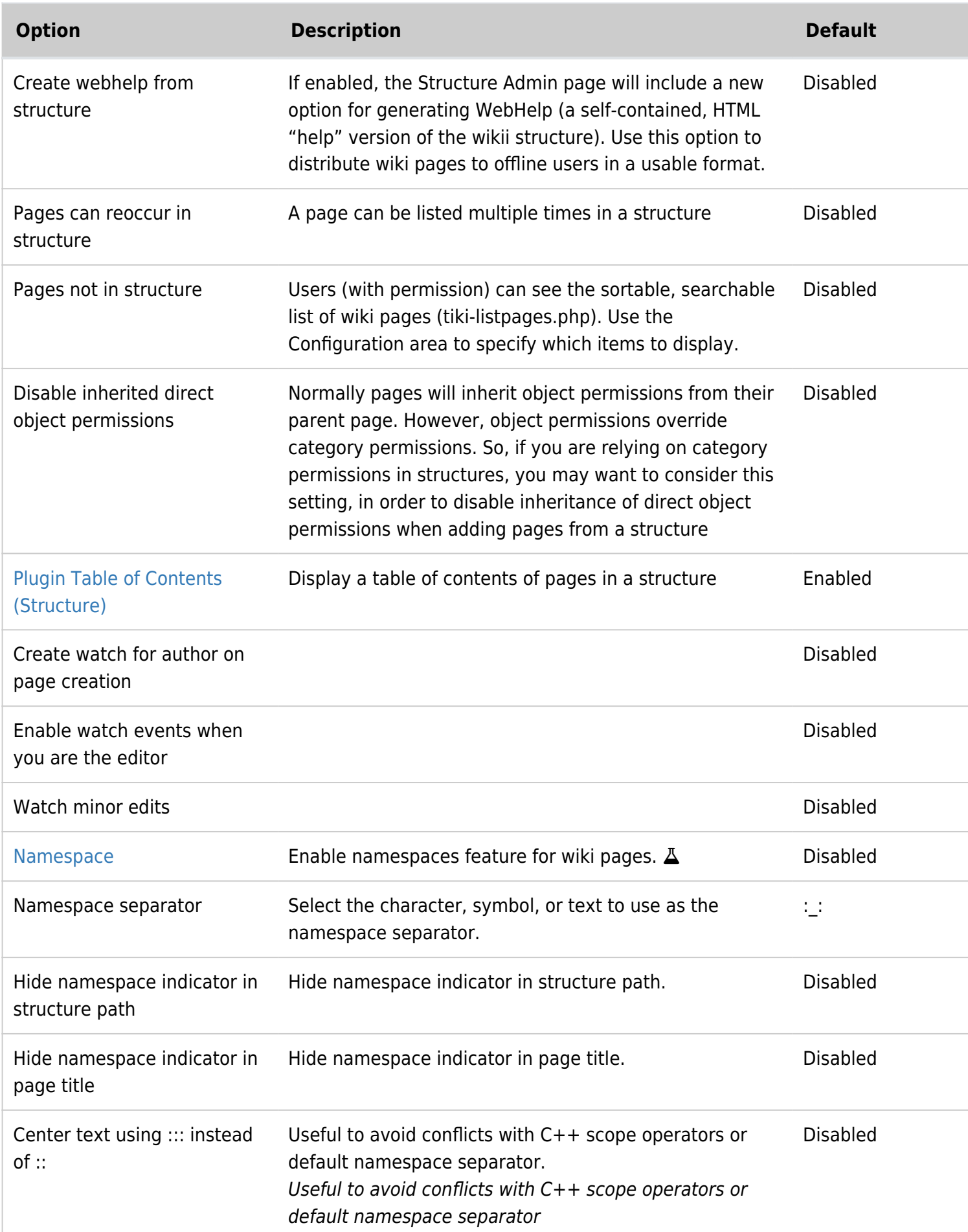

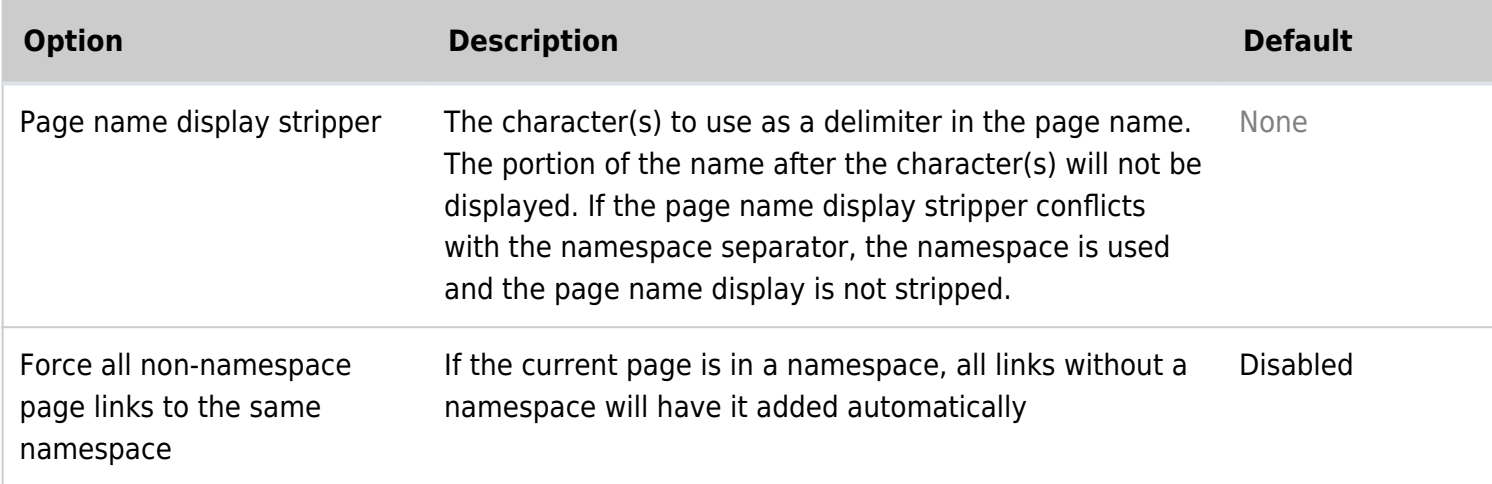

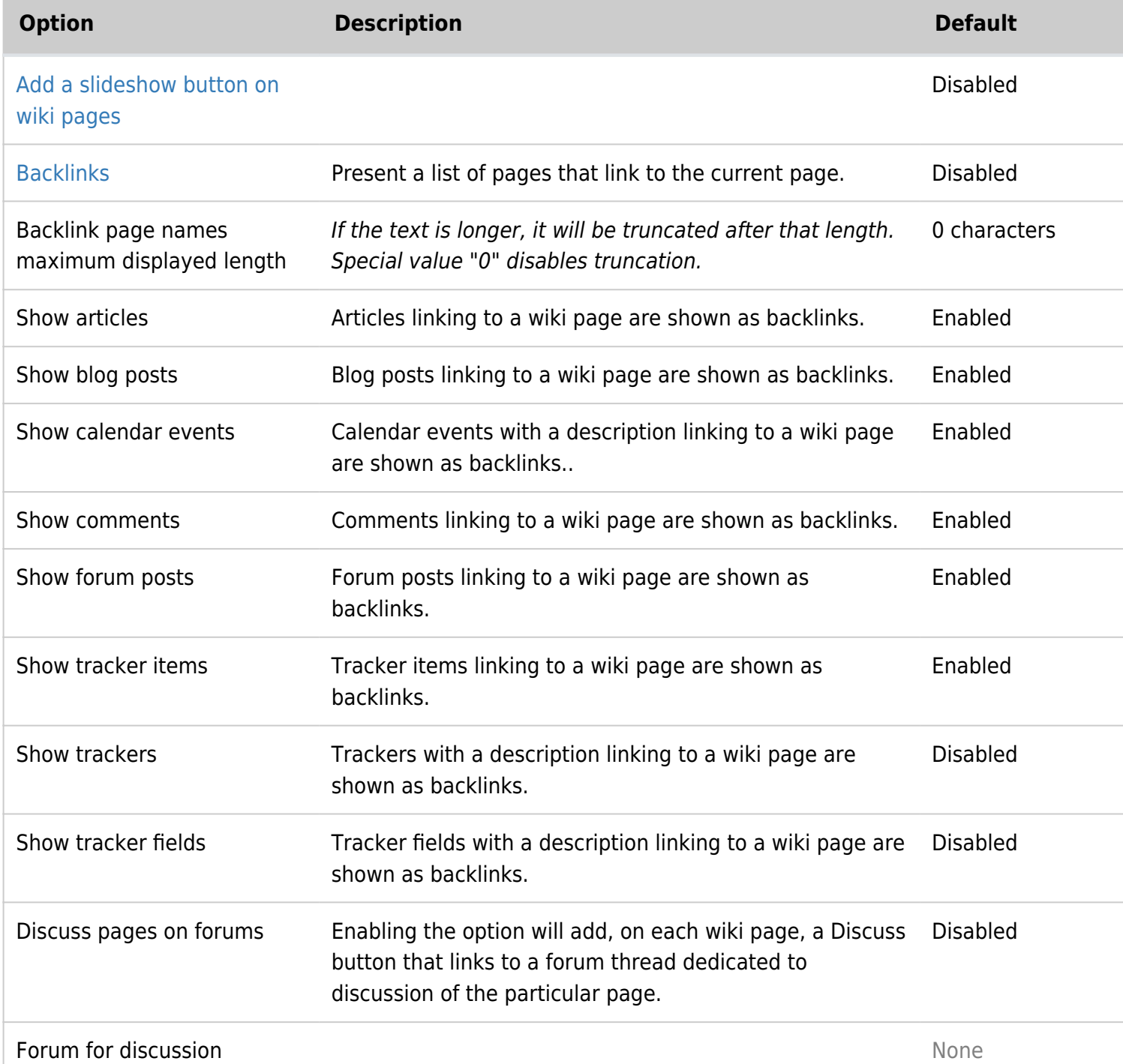

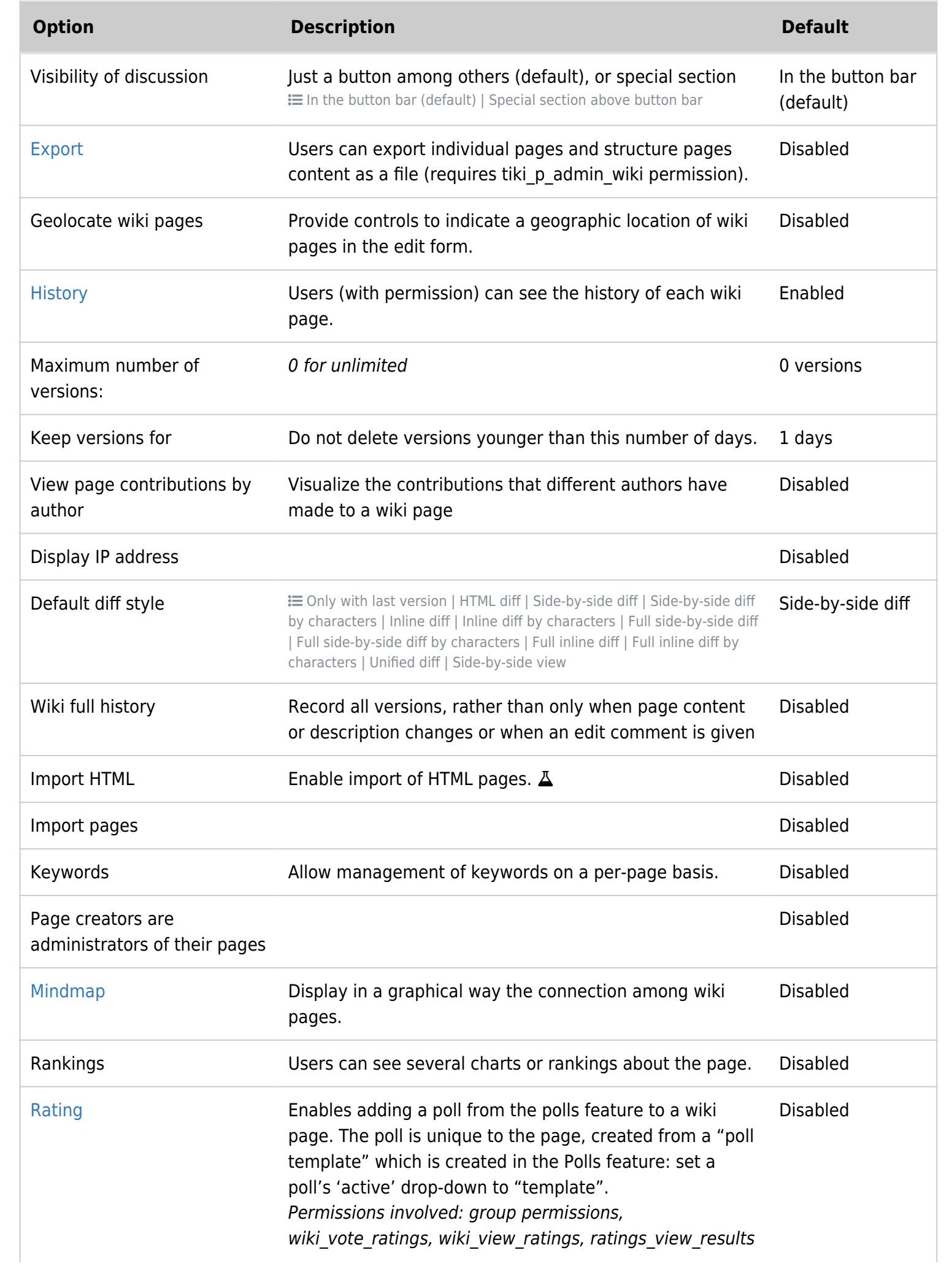

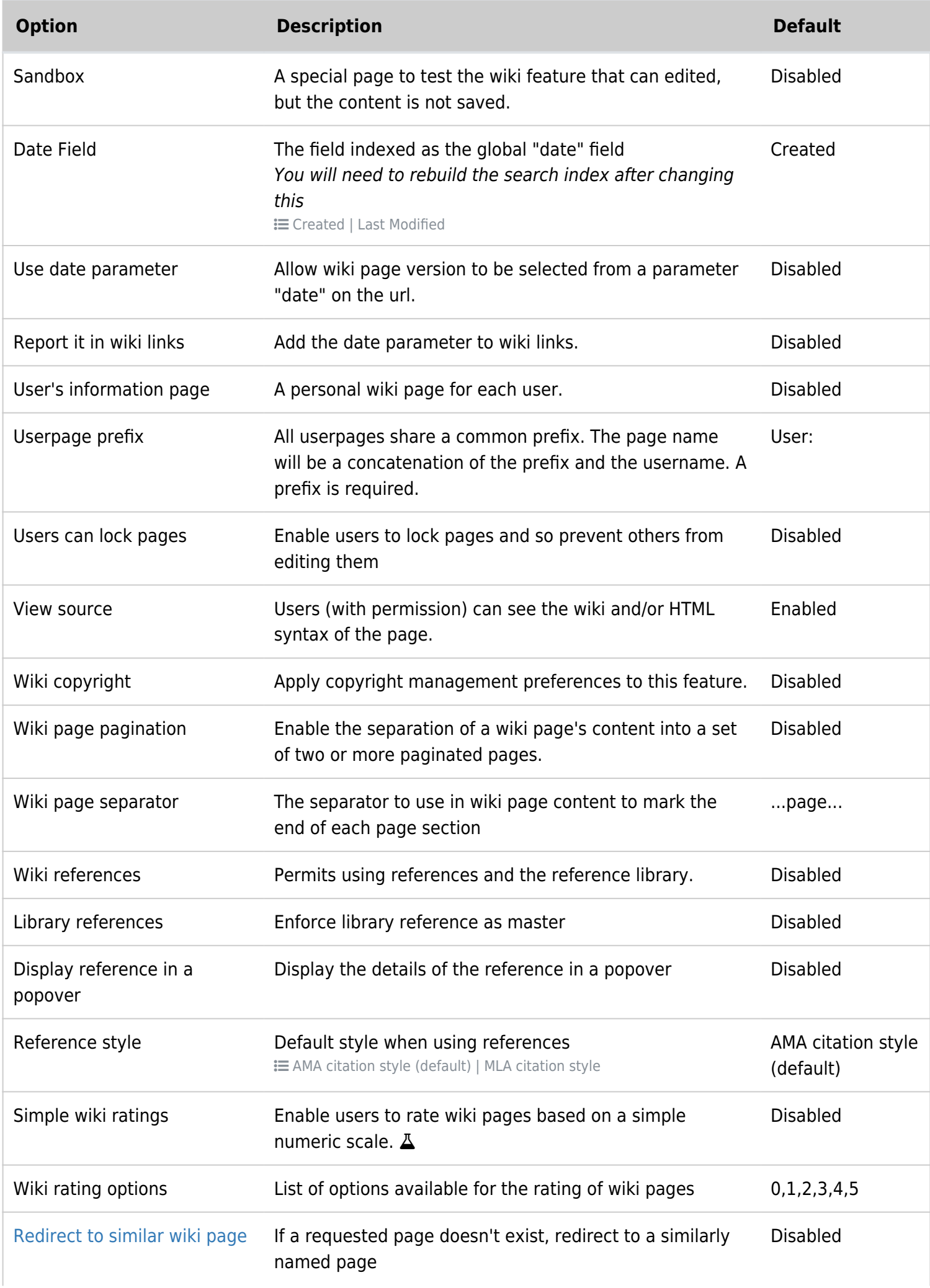

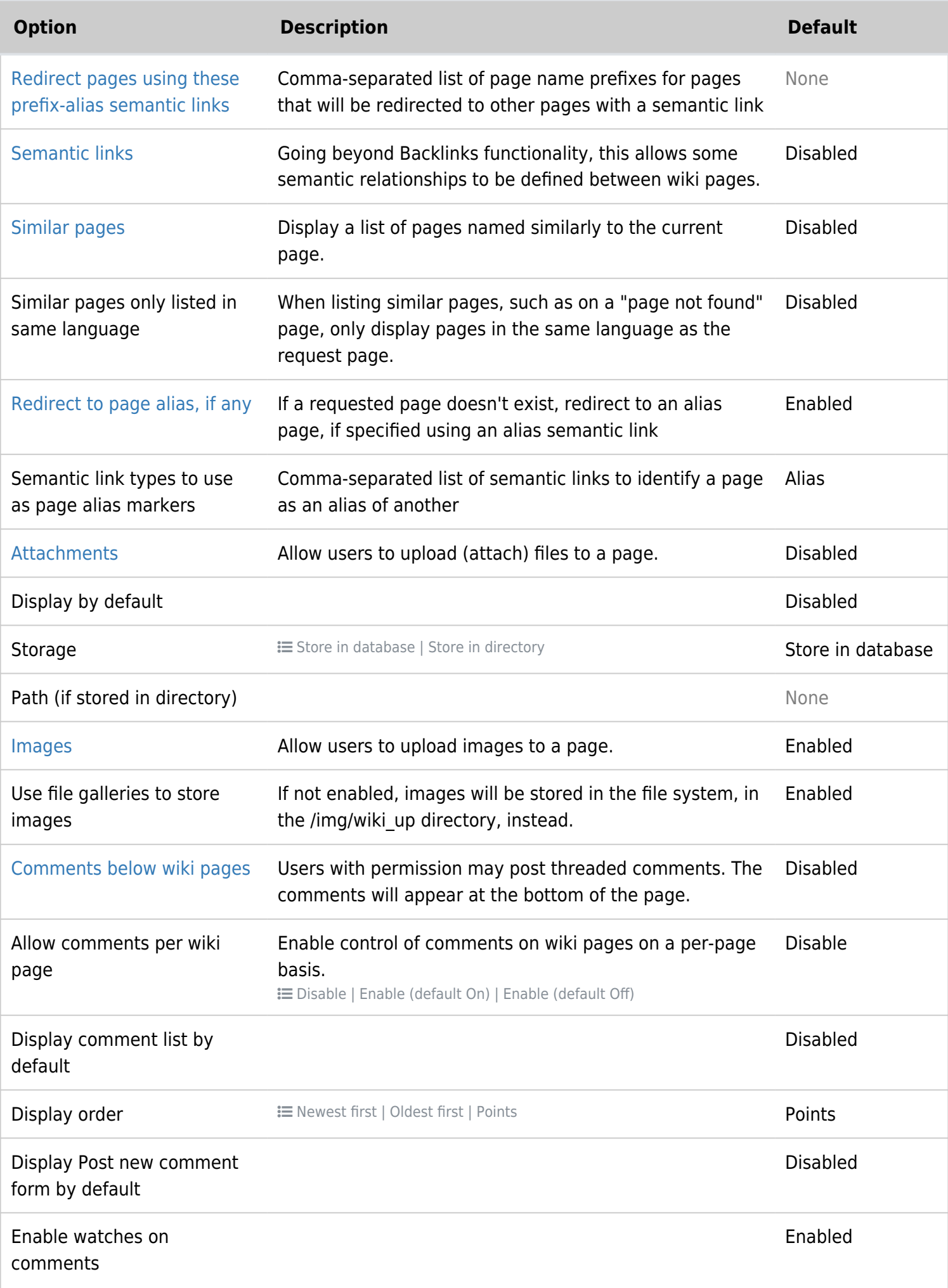

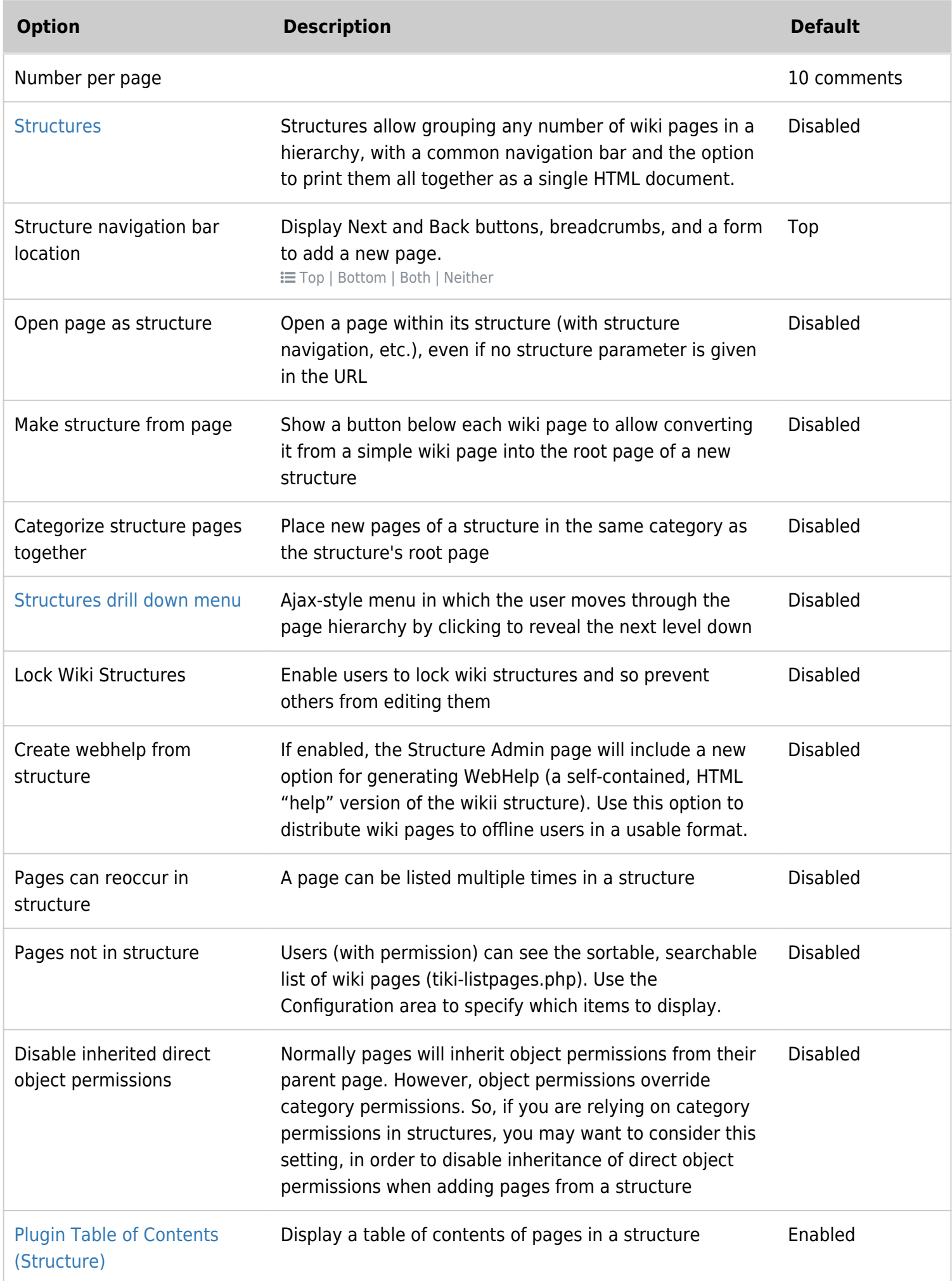

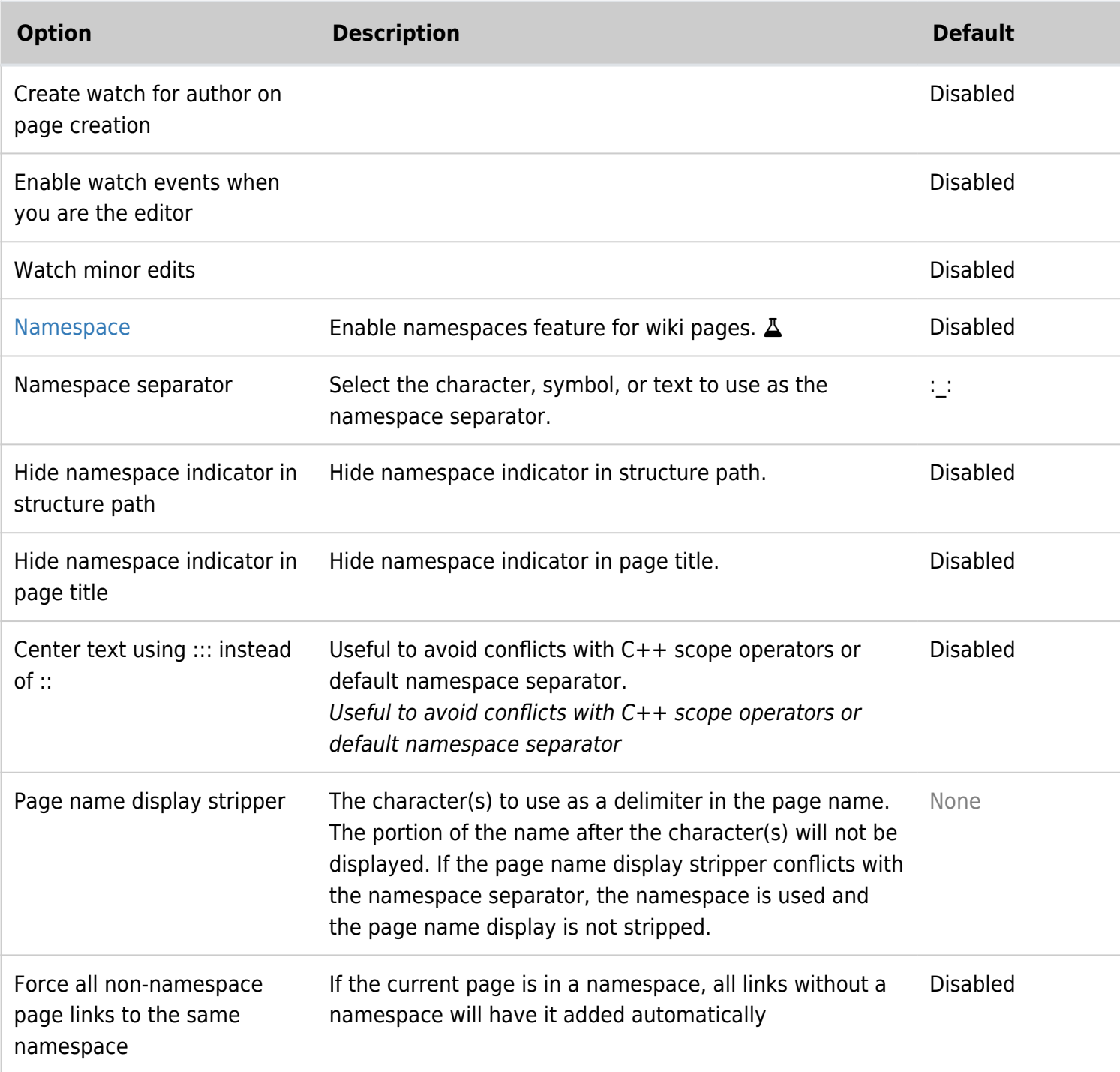

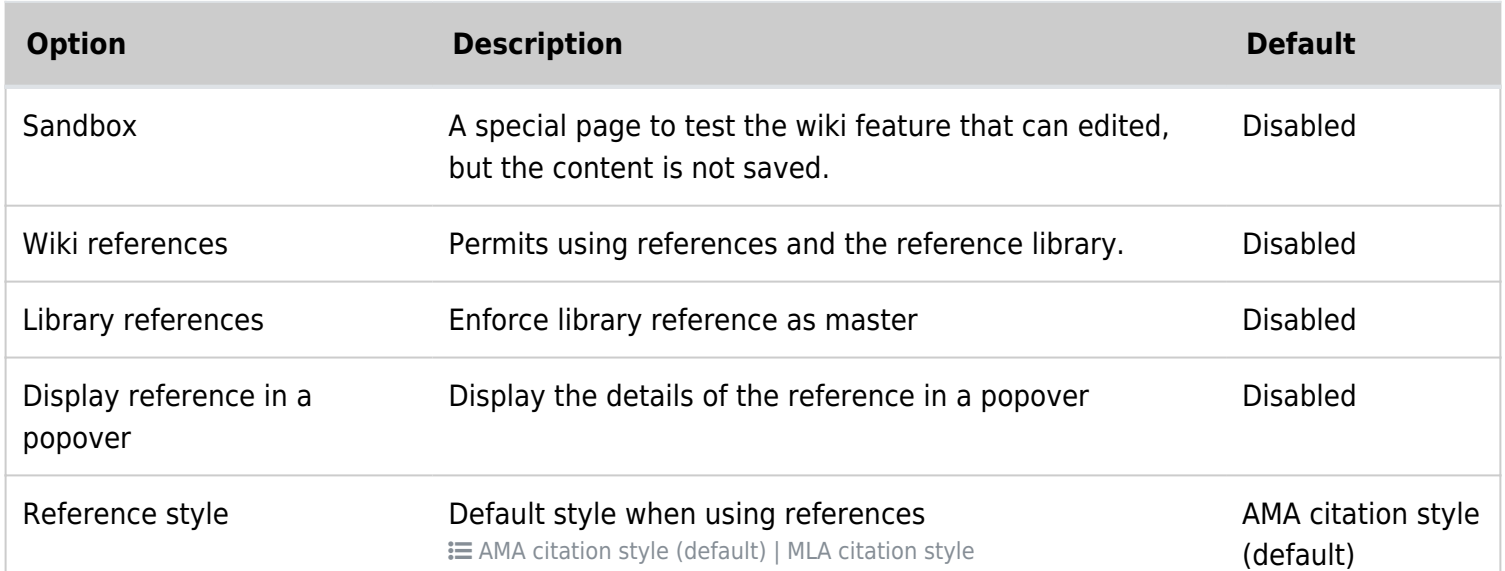

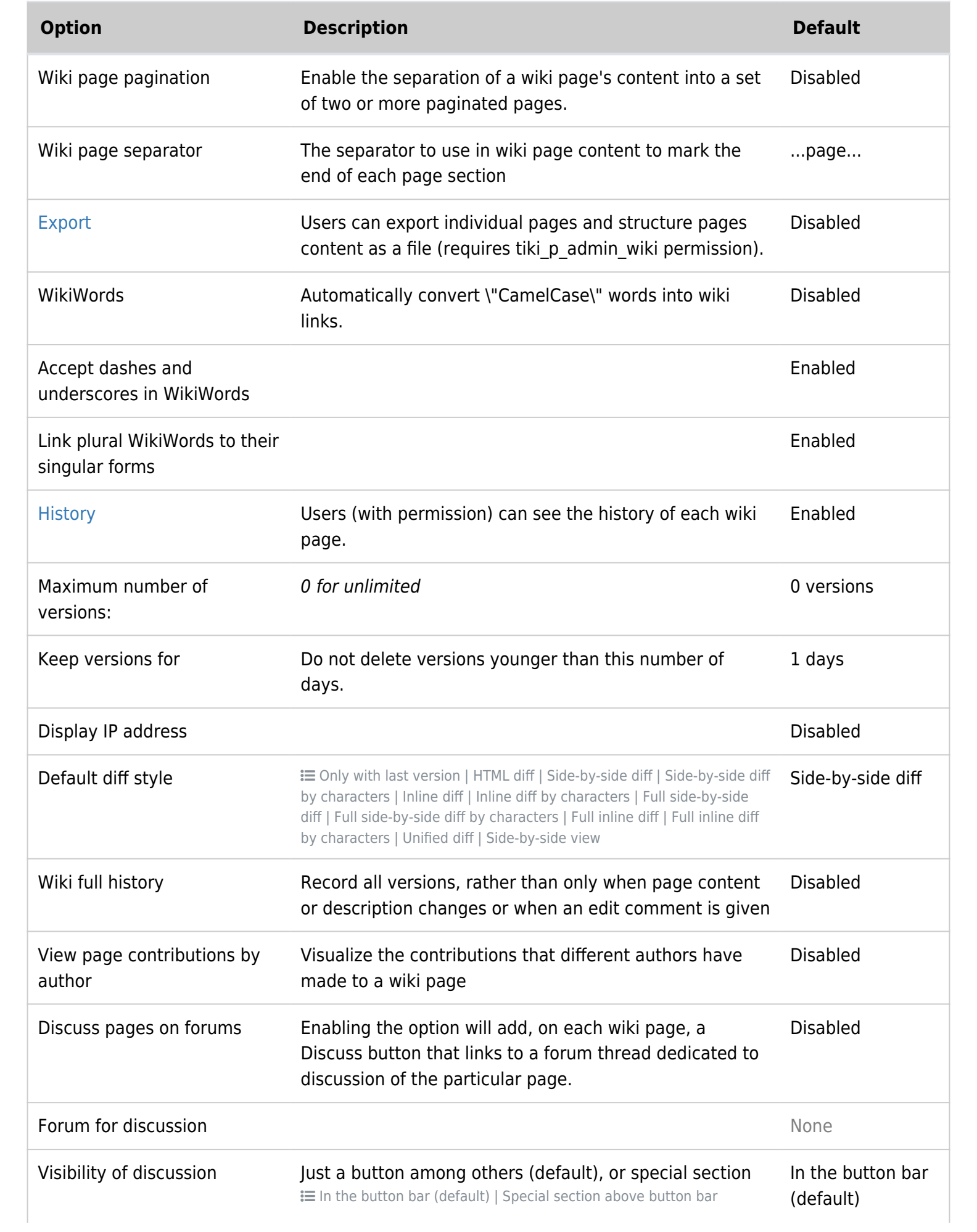
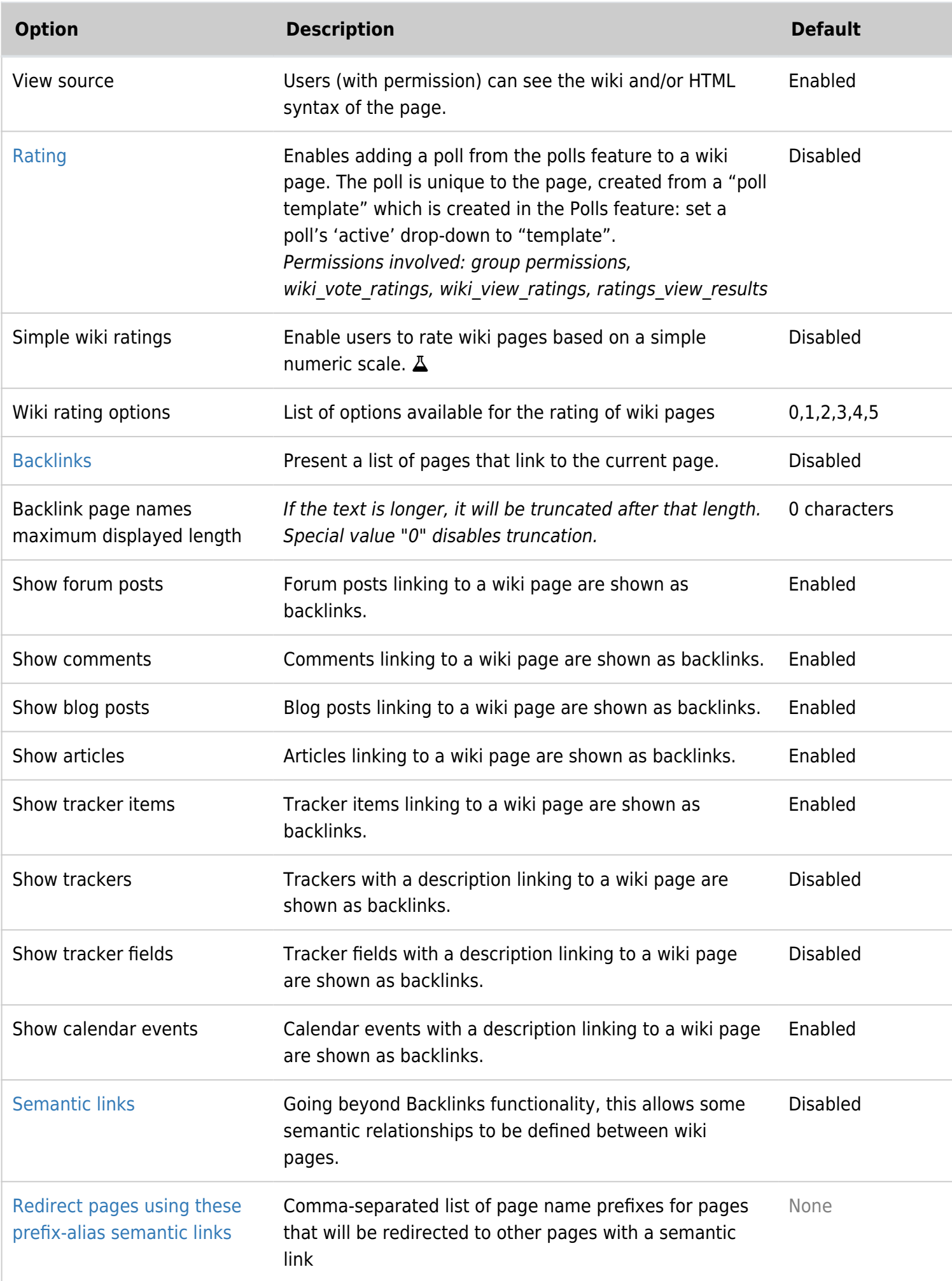

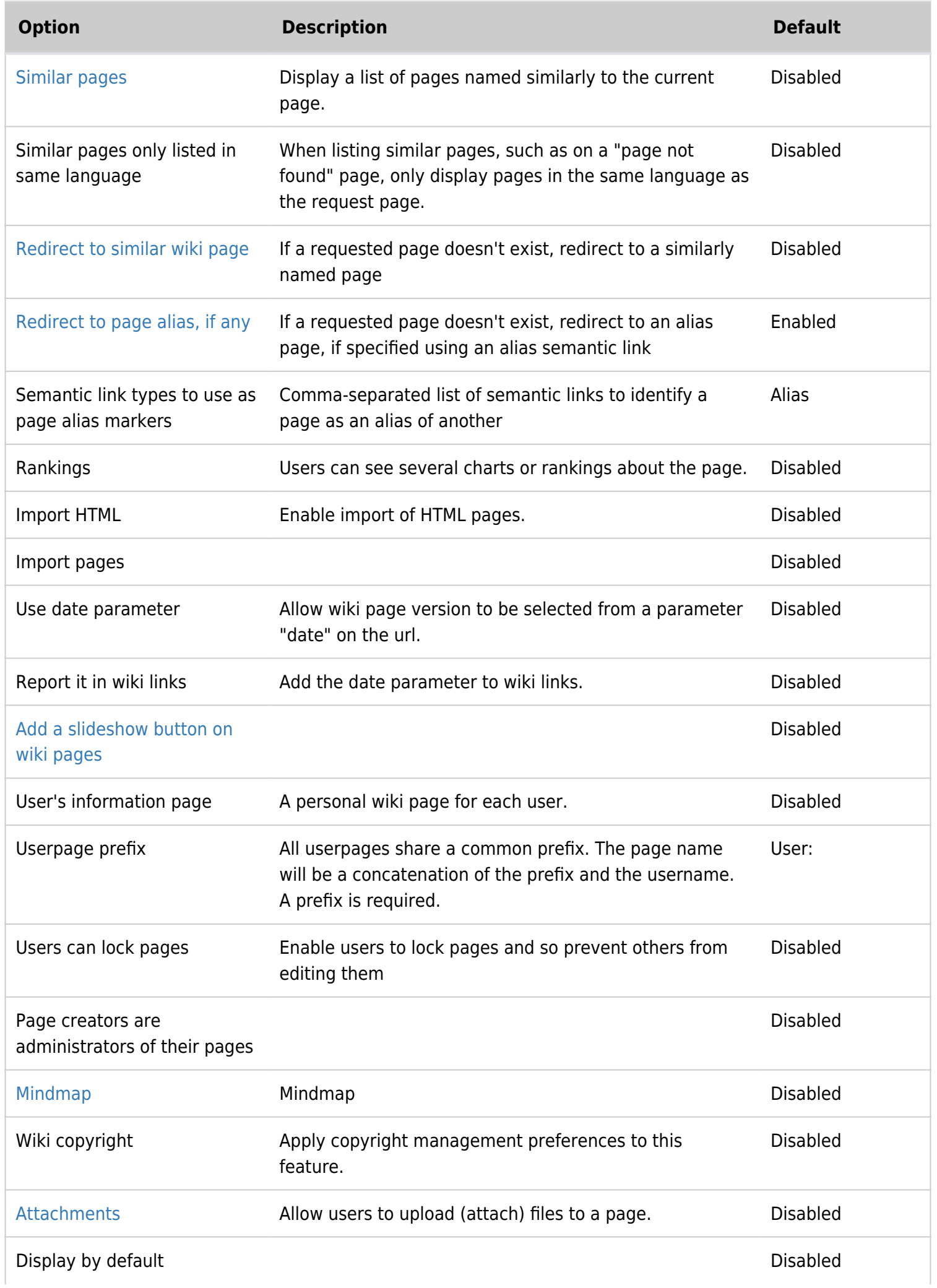

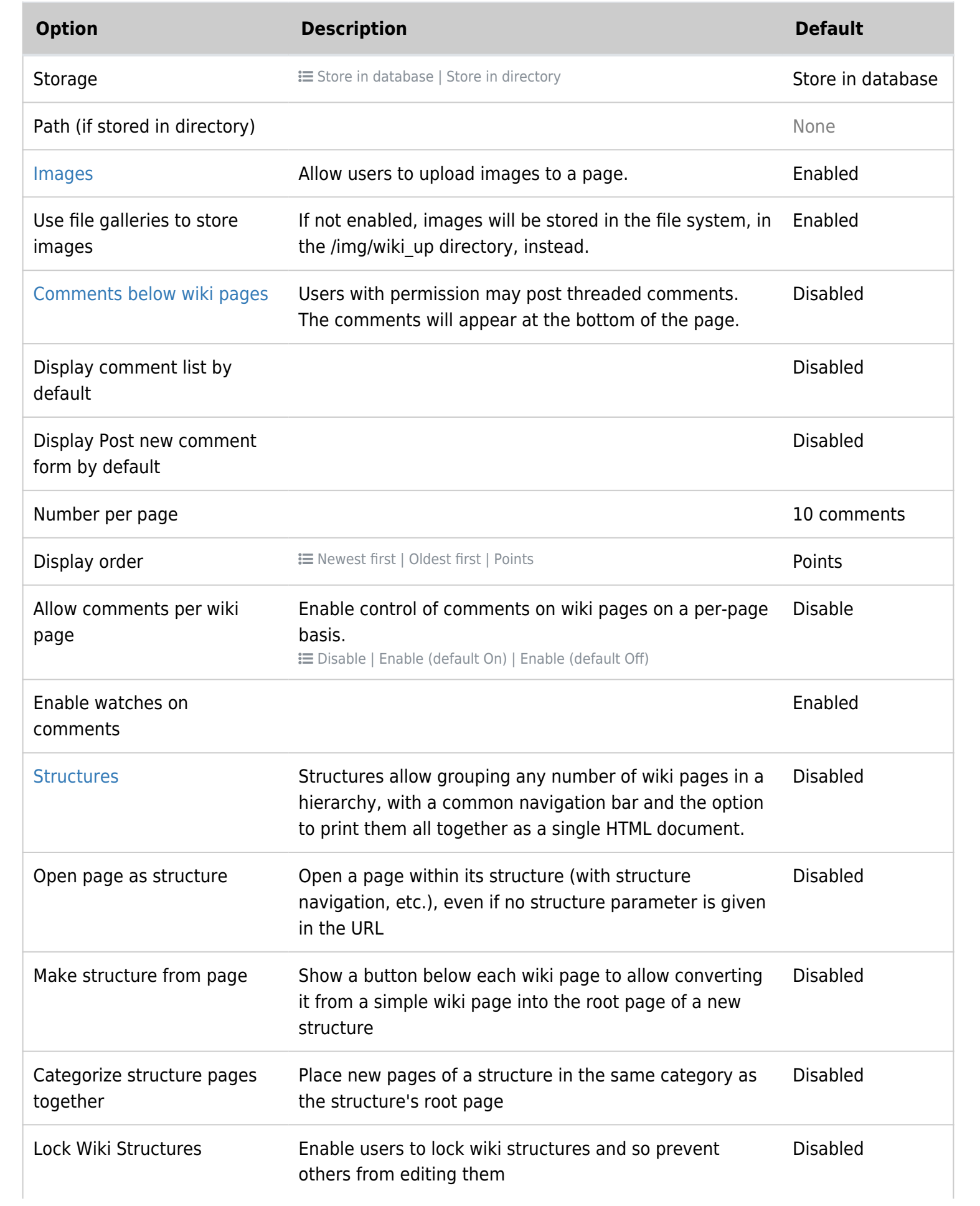

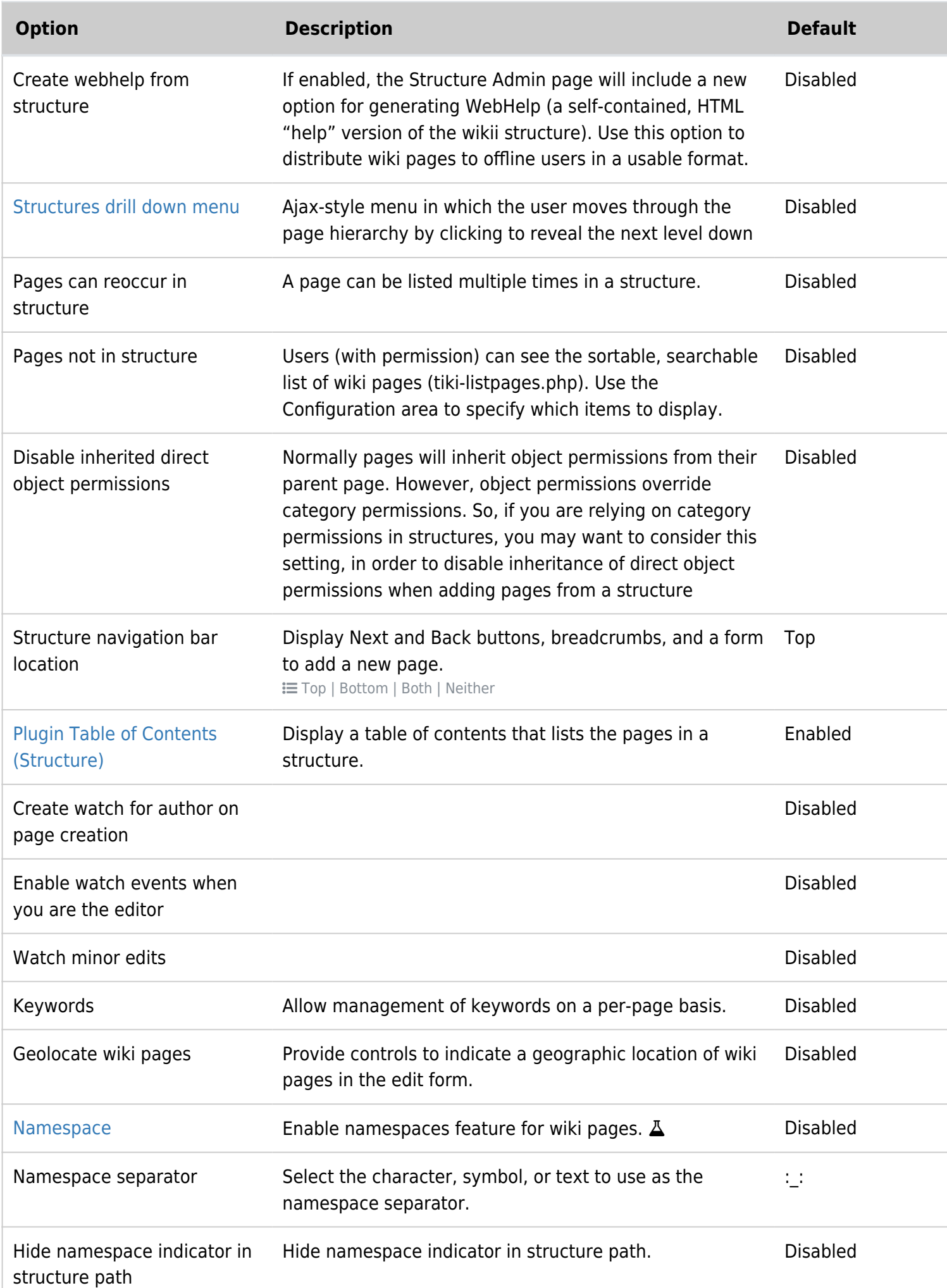

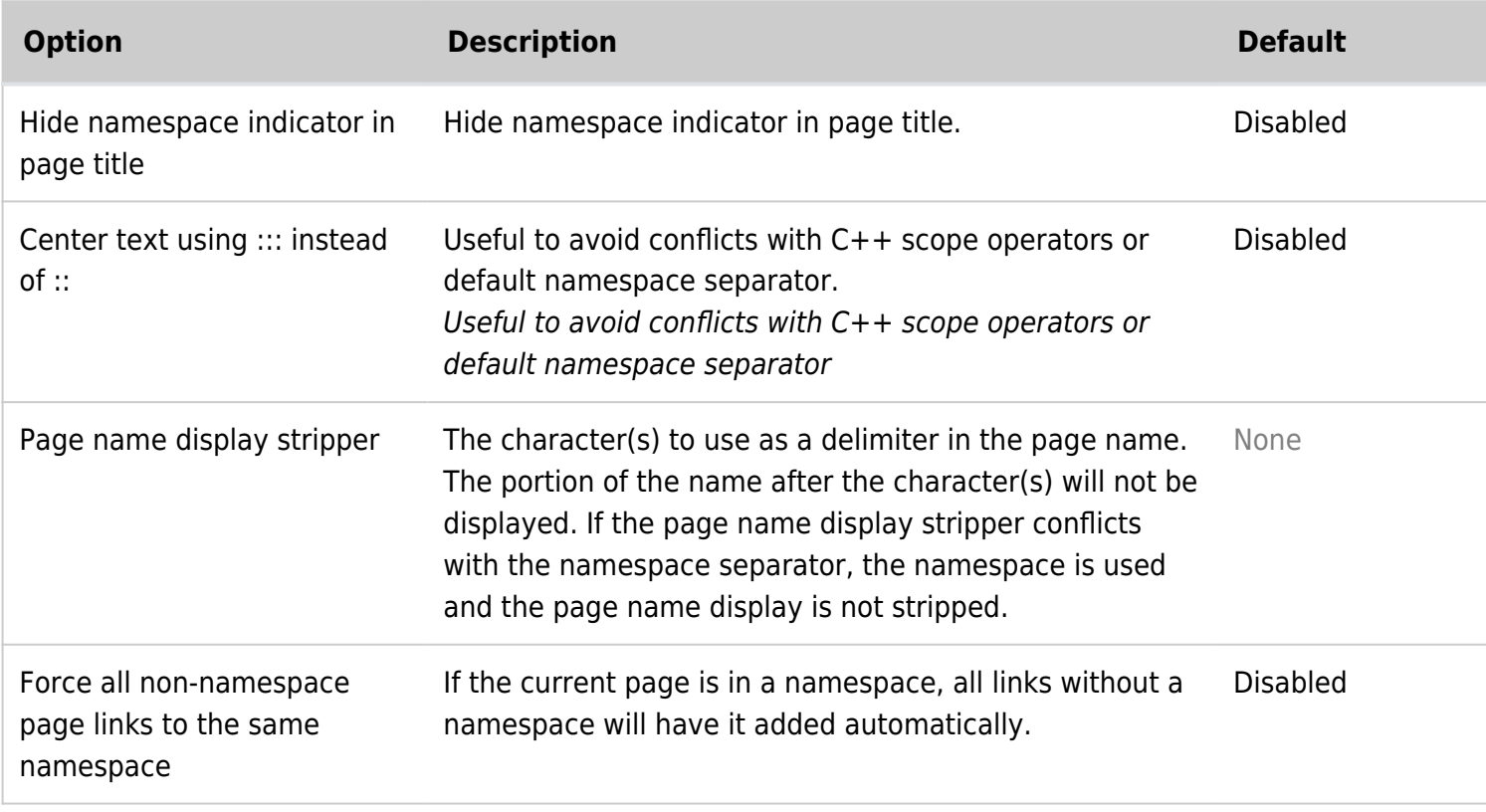

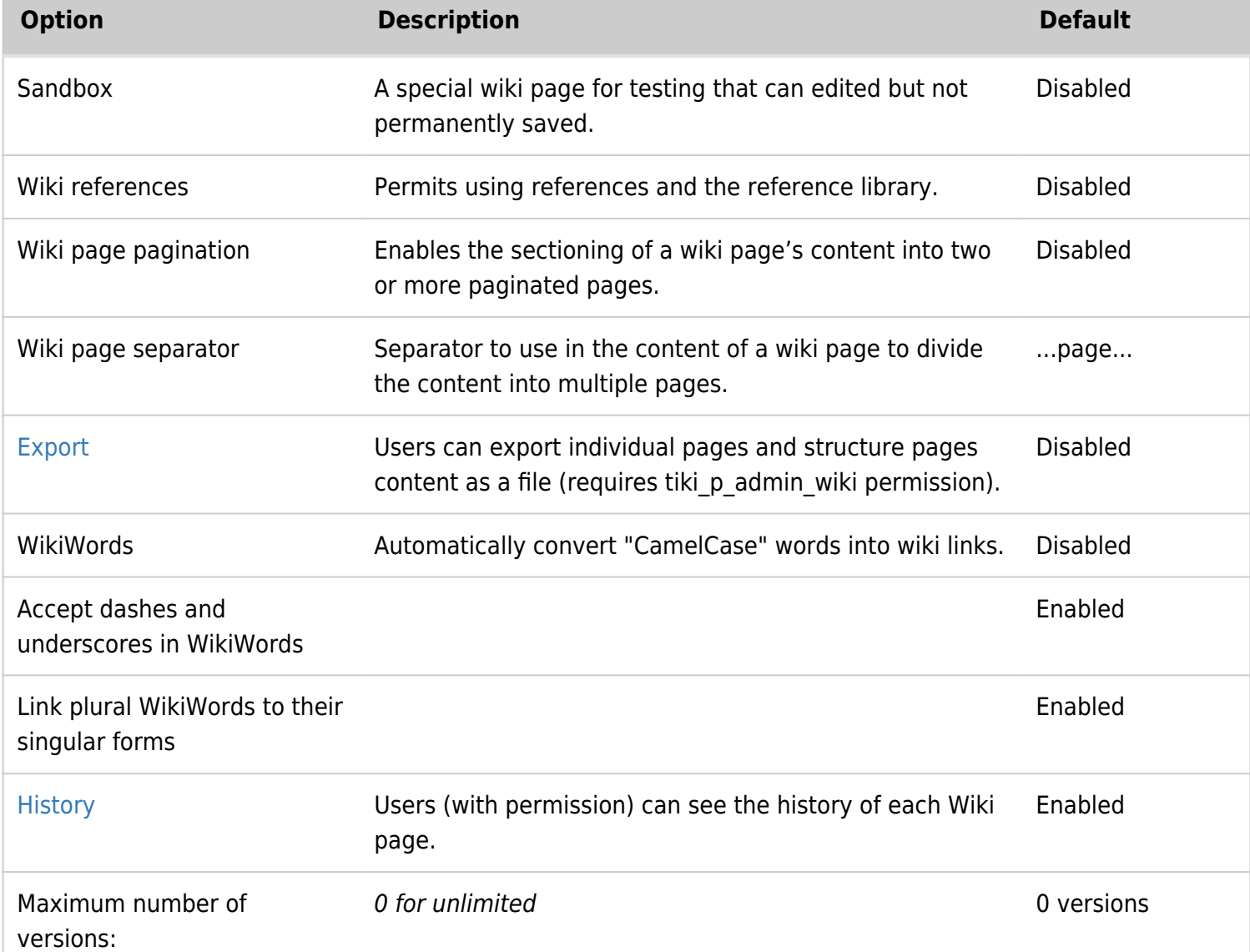

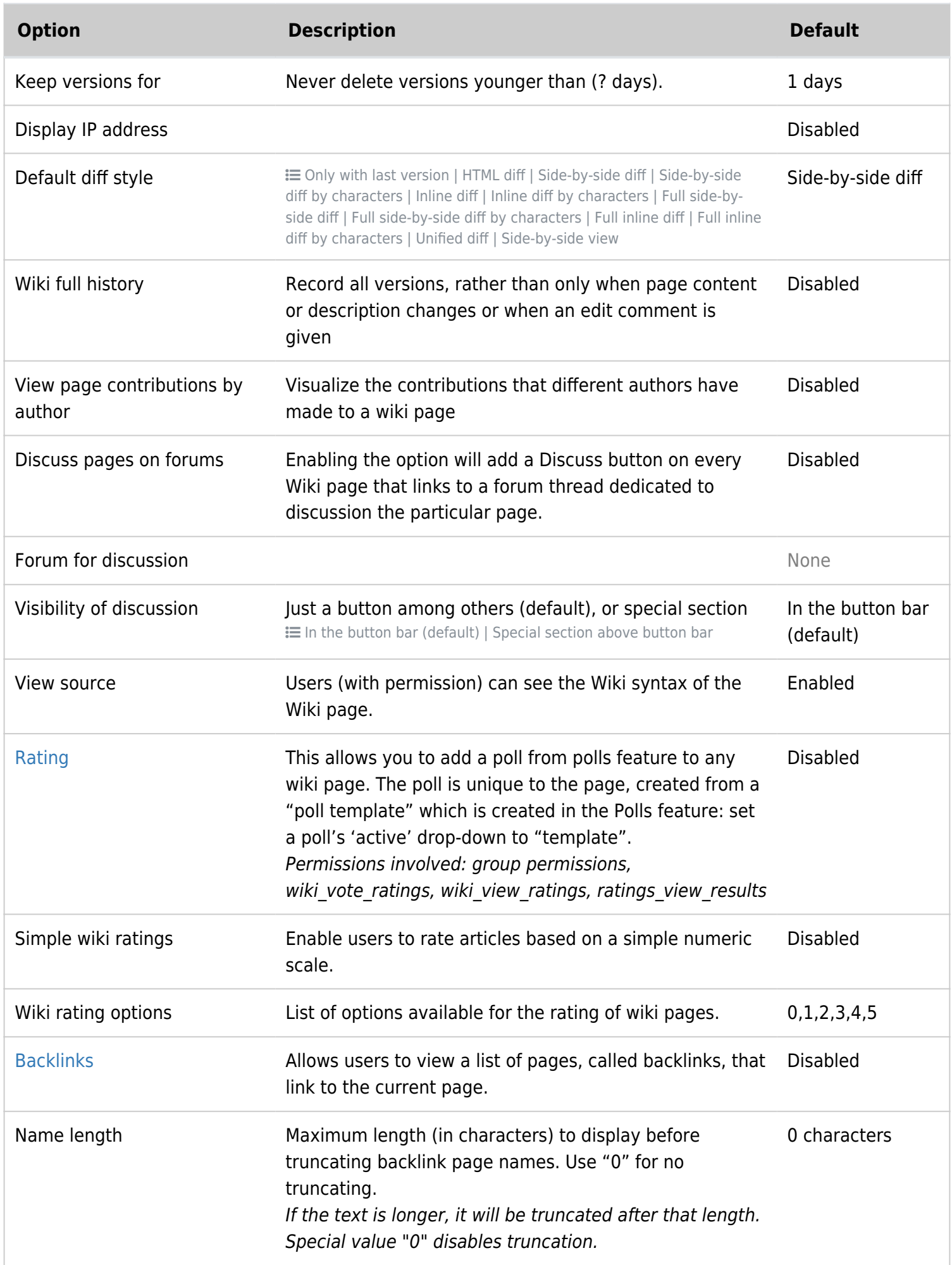

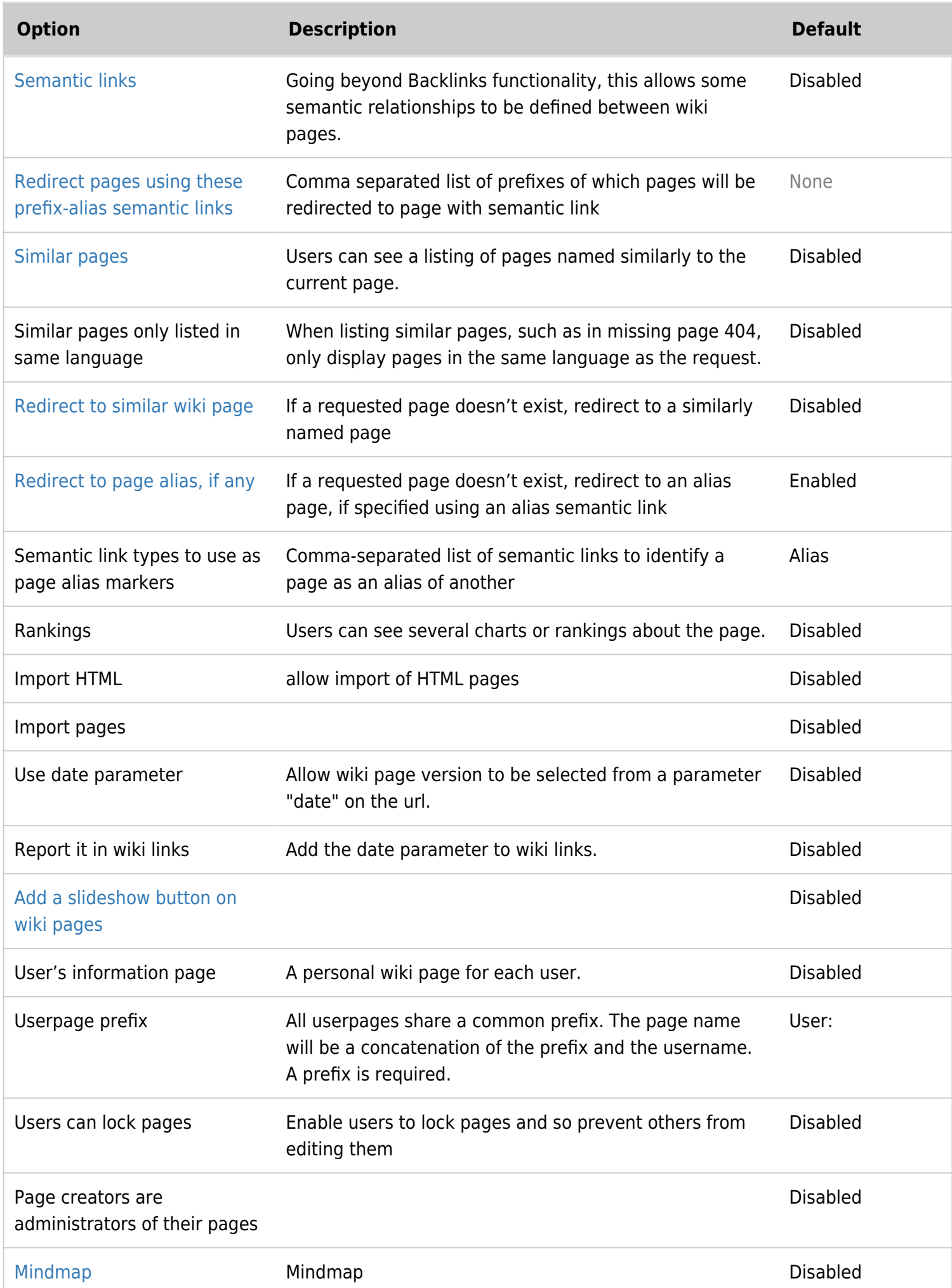

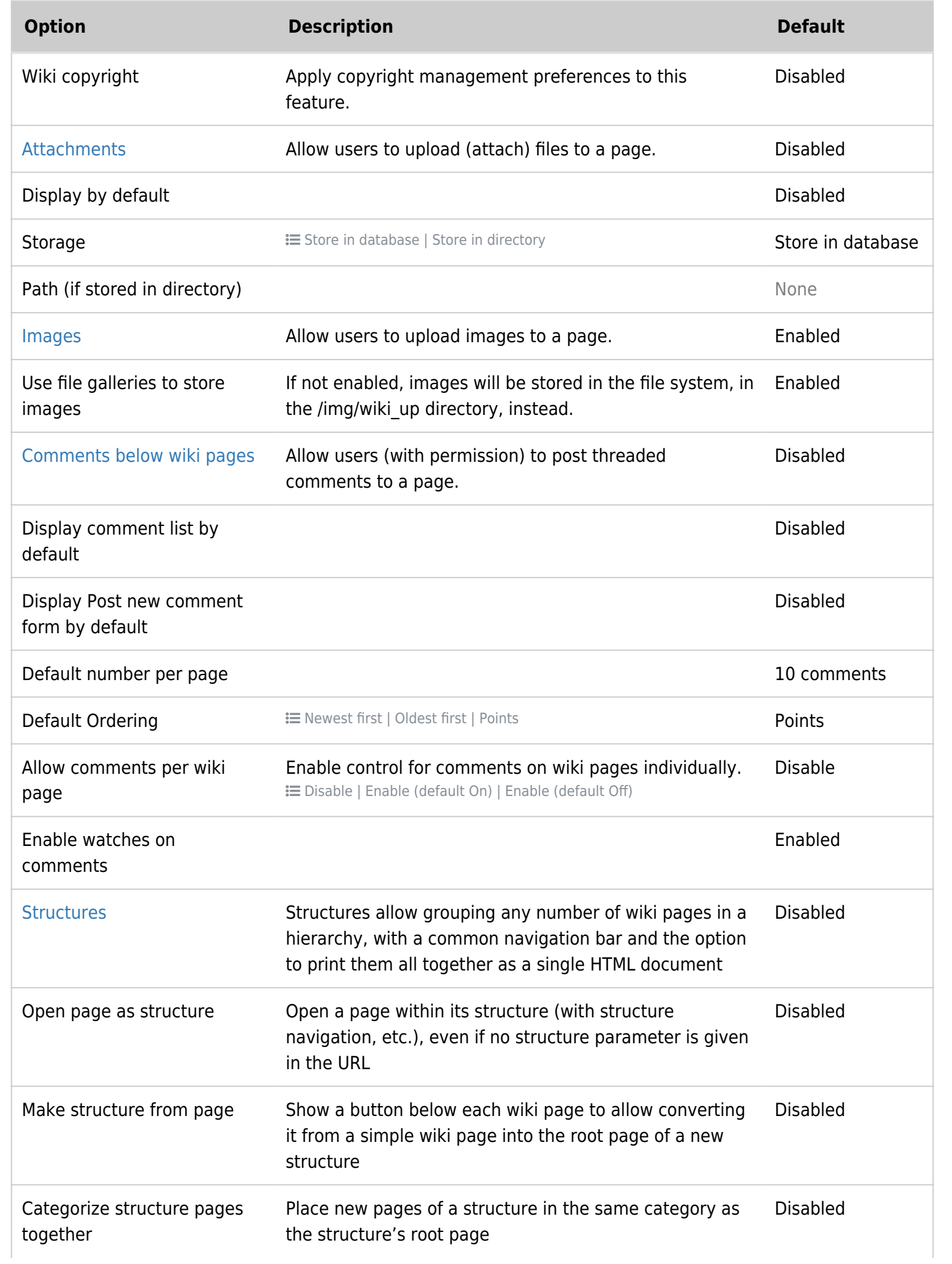

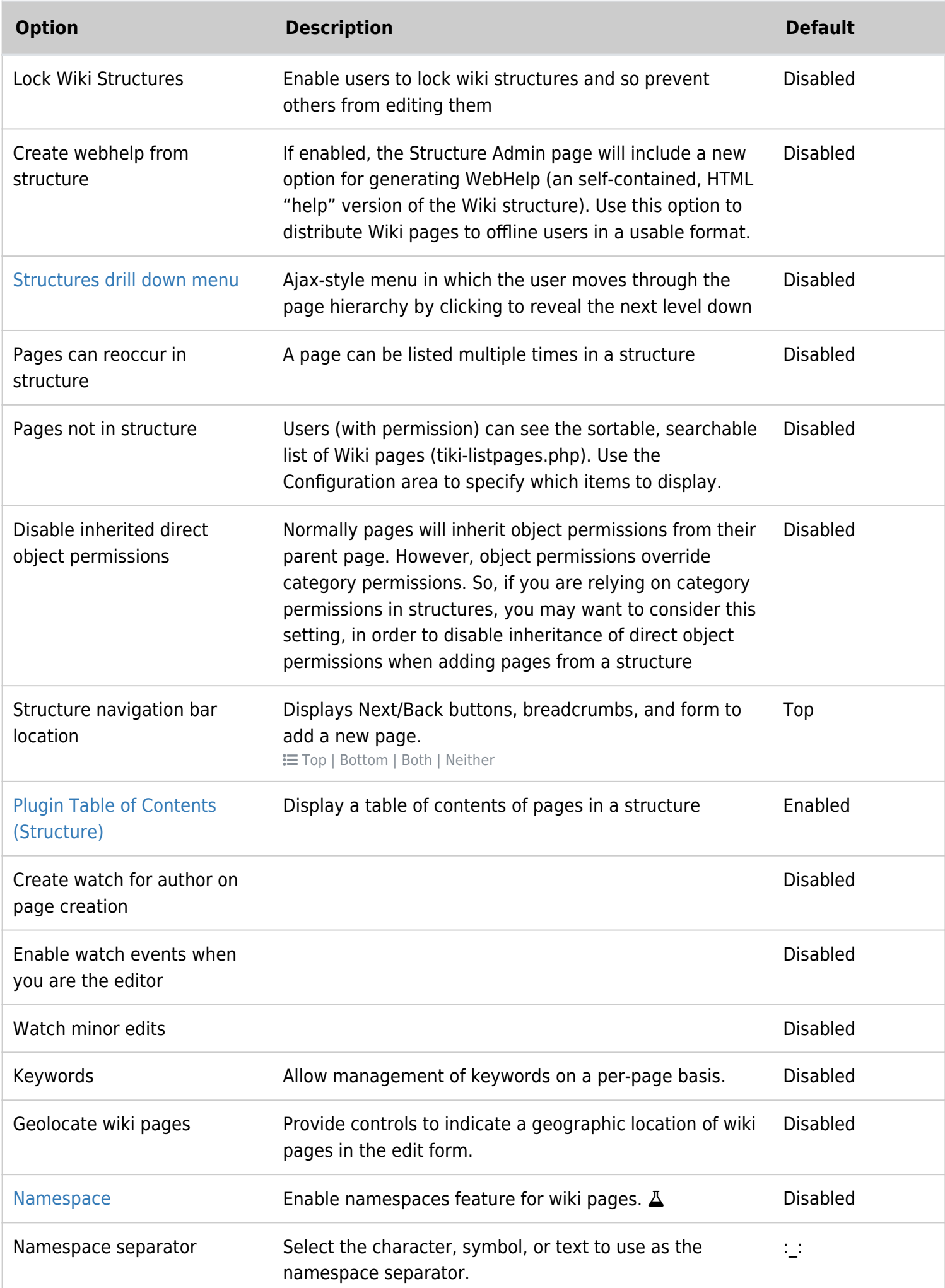

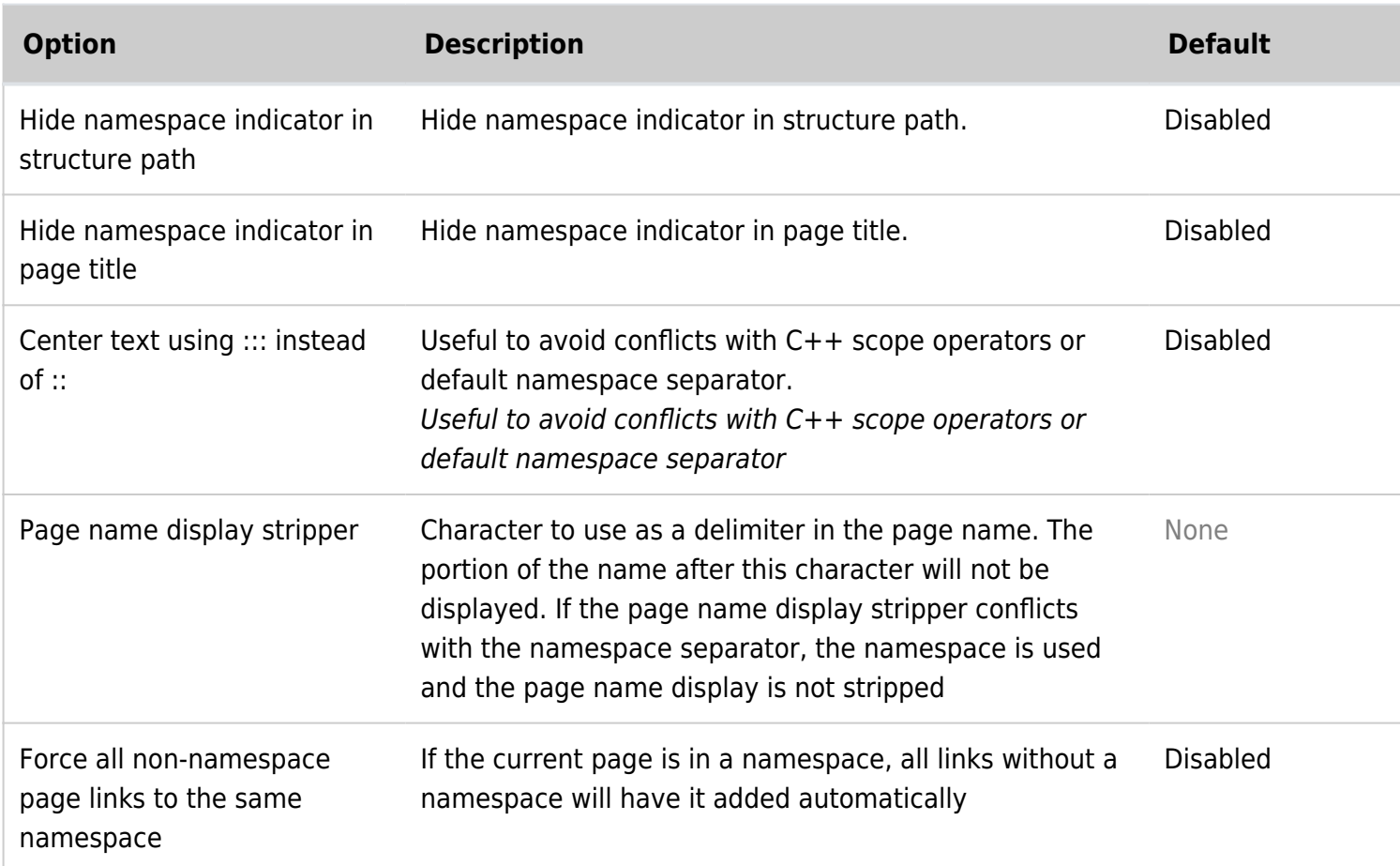

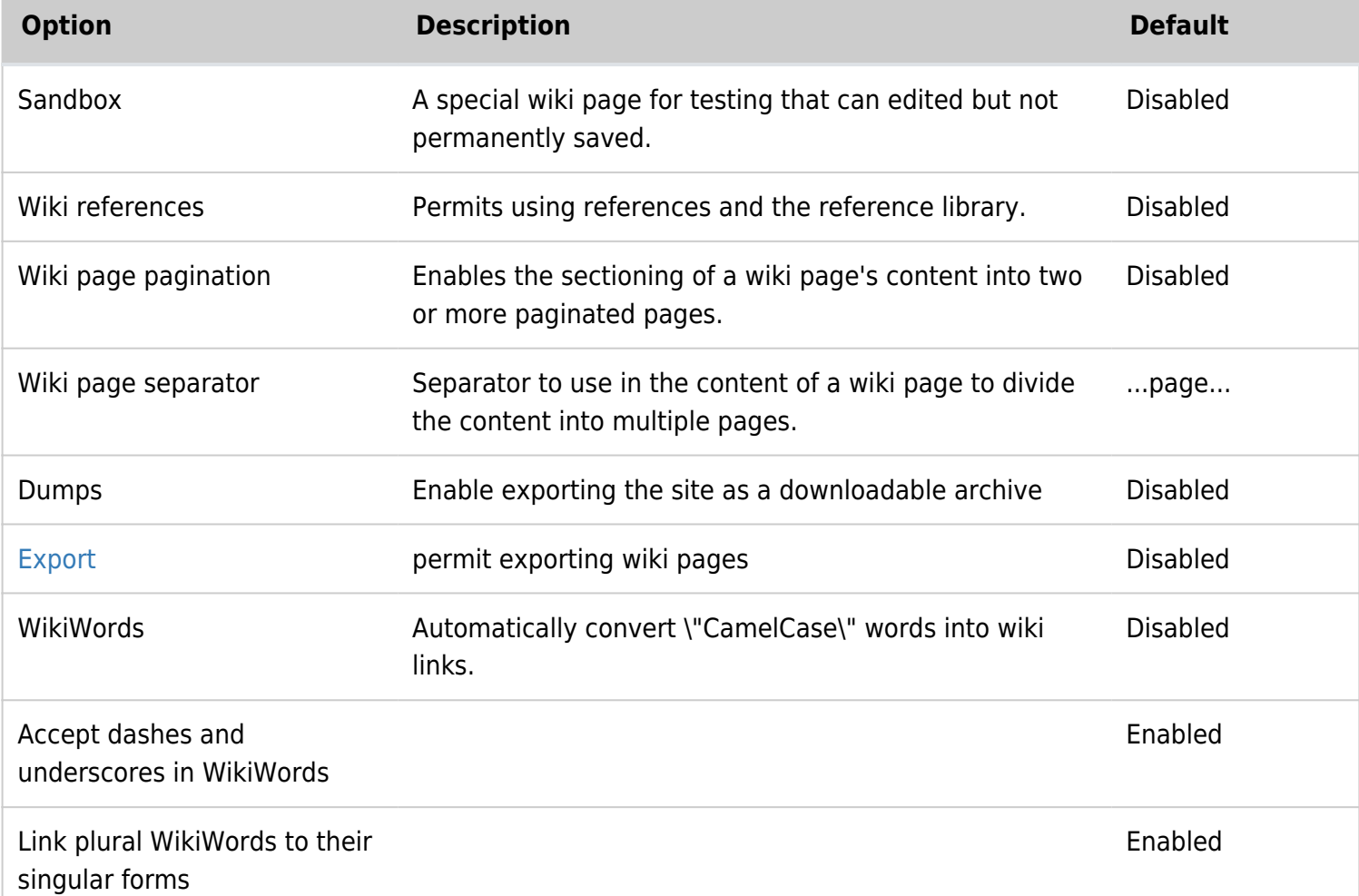

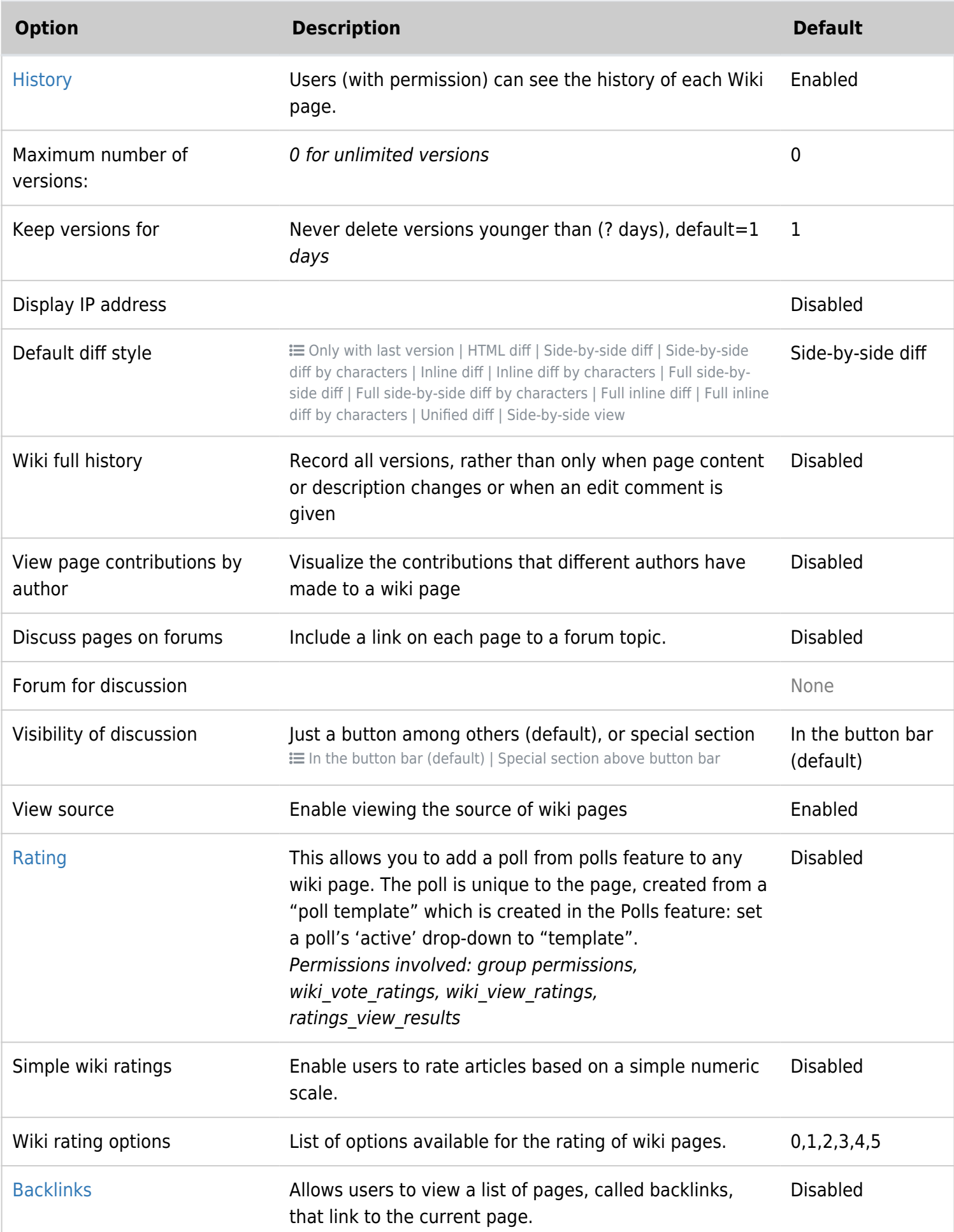

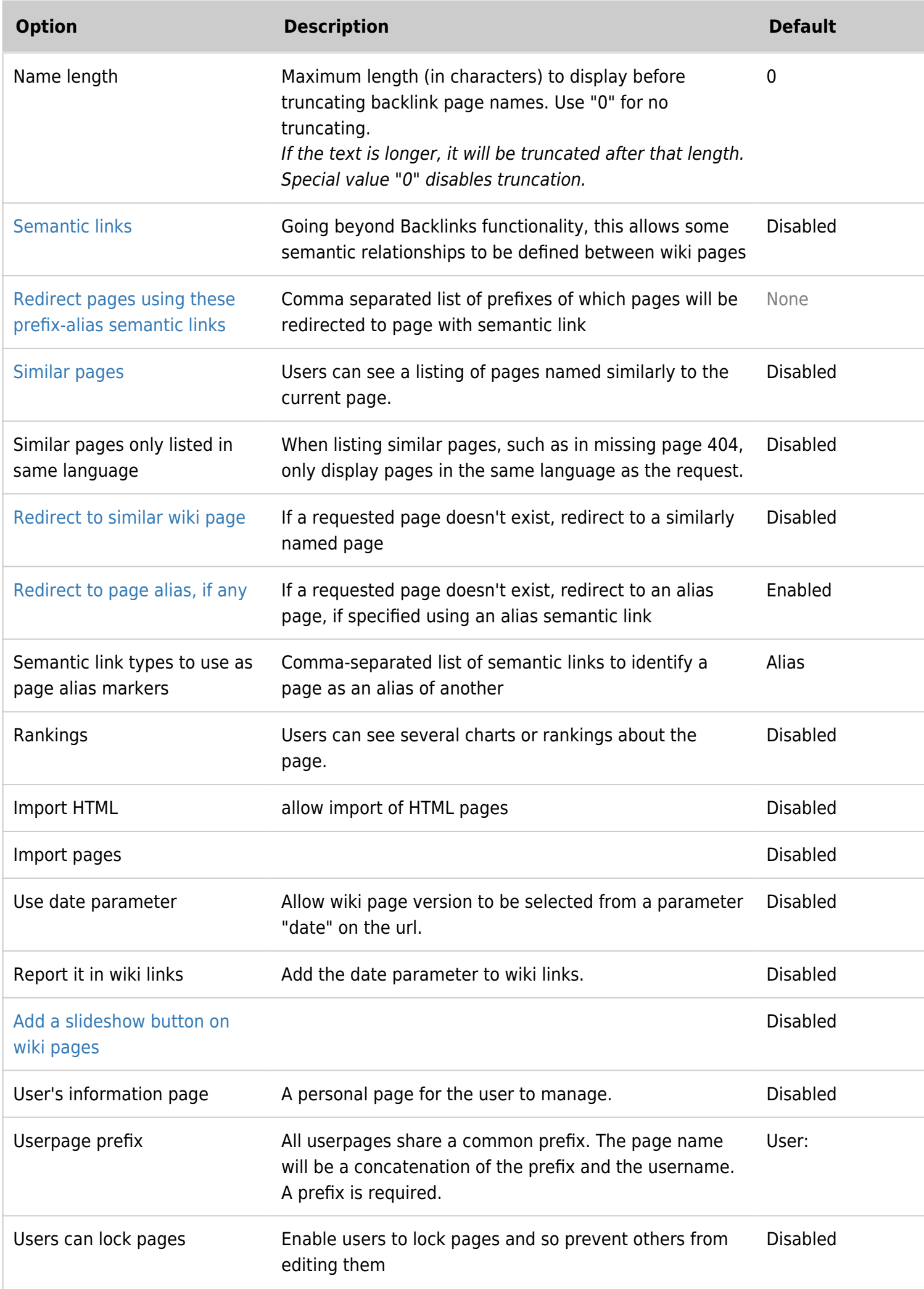

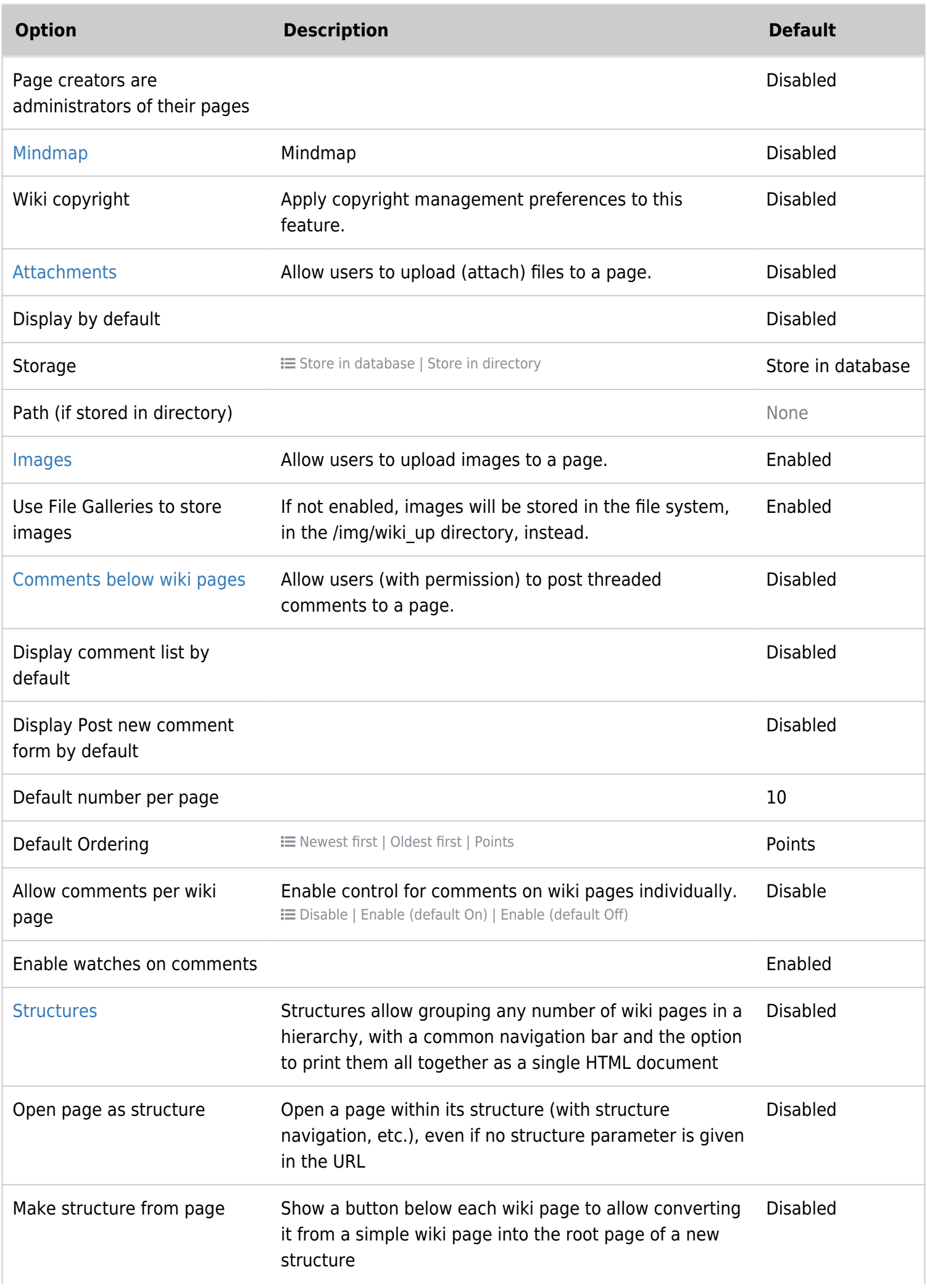

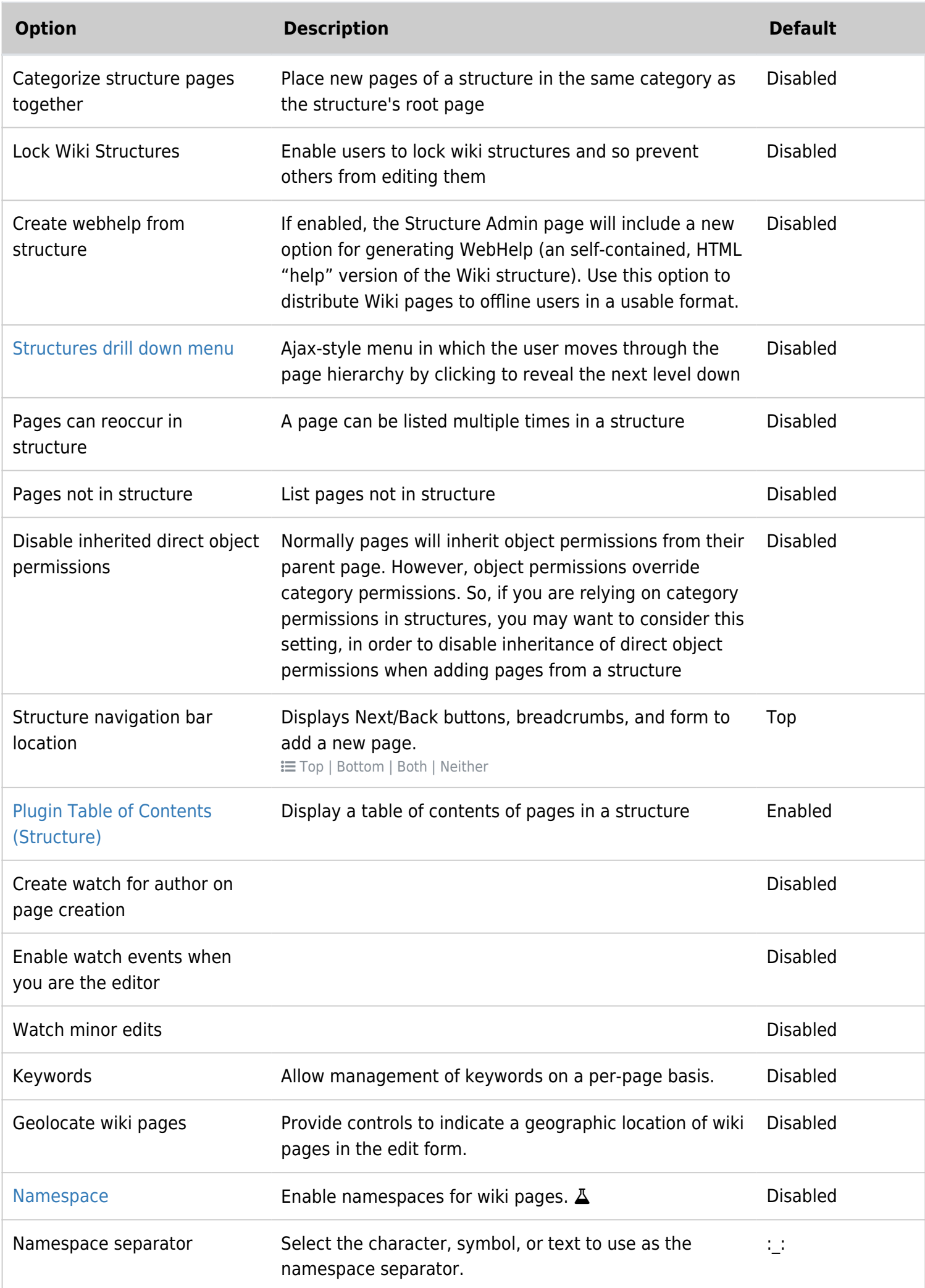

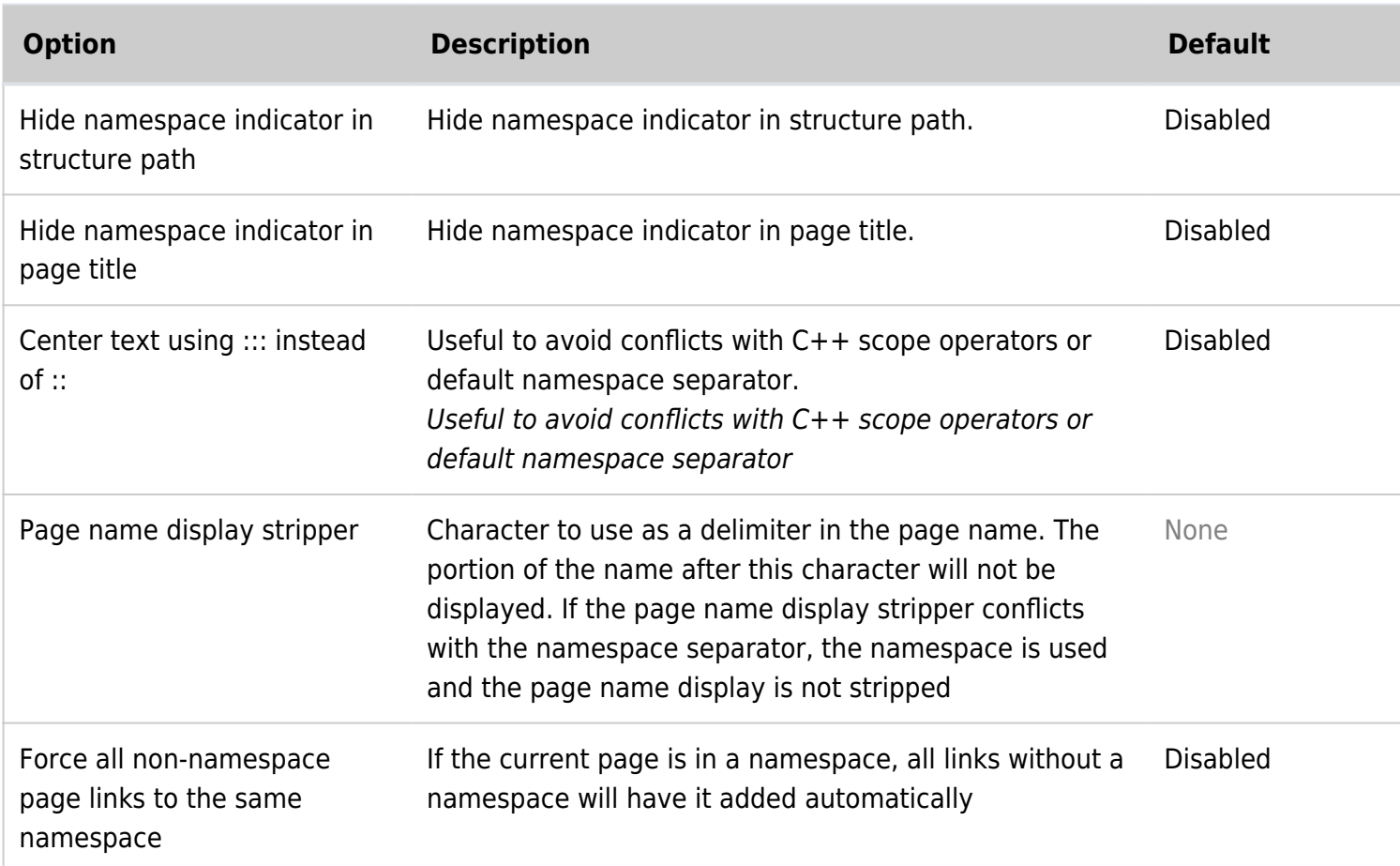

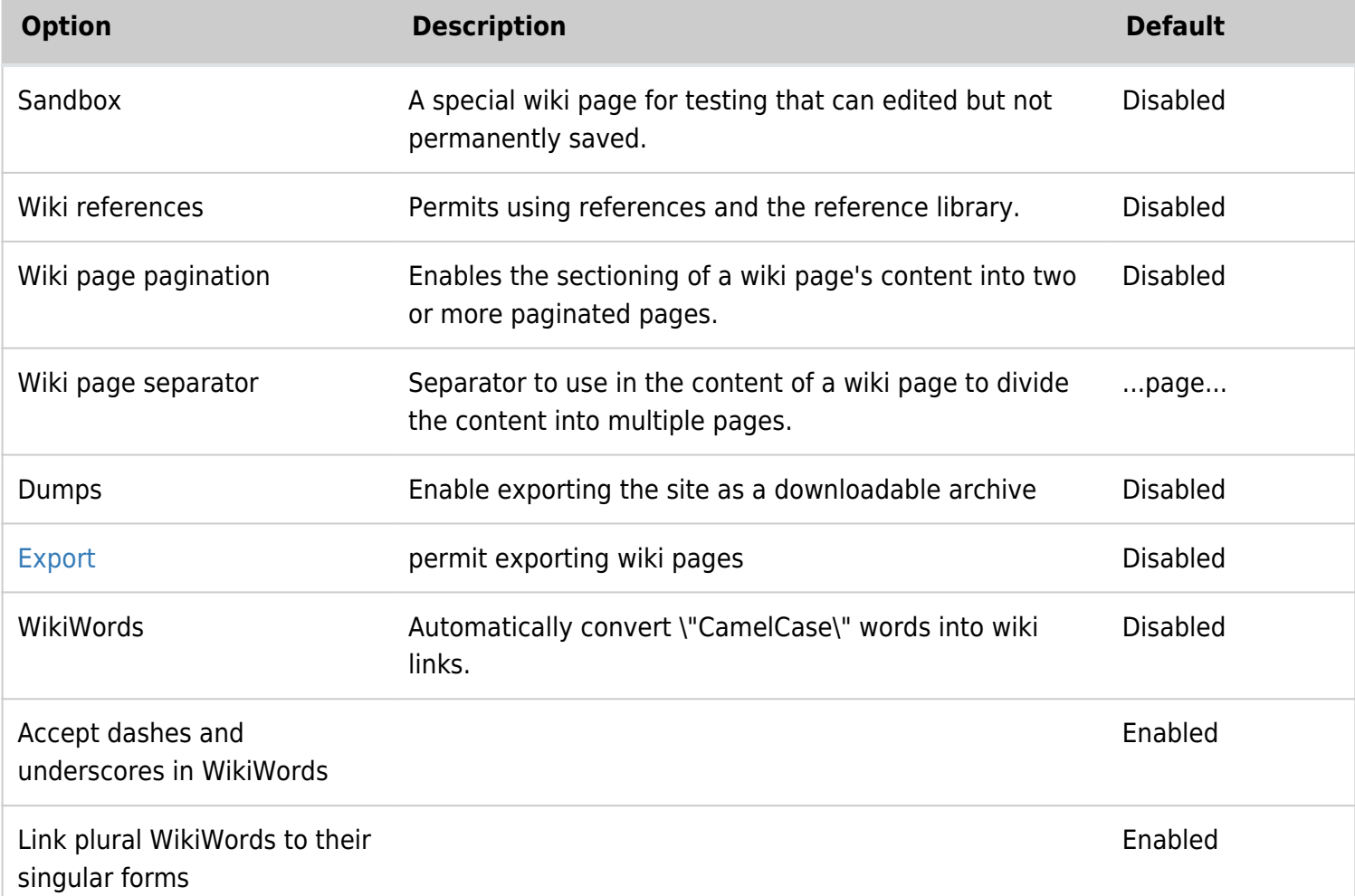

![](_page_51_Picture_178.jpeg)

![](_page_52_Picture_194.jpeg)

![](_page_53_Picture_173.jpeg)

![](_page_54_Picture_190.jpeg)

![](_page_55_Picture_186.jpeg)

![](_page_55_Picture_187.jpeg)

![](_page_56_Picture_185.jpeg)

![](_page_57_Picture_193.jpeg)

![](_page_58_Picture_201.jpeg)

![](_page_59_Picture_182.jpeg)

![](_page_60_Picture_180.jpeg)

![](_page_60_Picture_181.jpeg)

![](_page_61_Picture_184.jpeg)

![](_page_62_Picture_207.jpeg)

![](_page_63_Picture_193.jpeg)

![](_page_64_Picture_169.jpeg)

![](_page_65_Picture_48.jpeg)

![](_page_66_Picture_0.jpeg)

Tiki 8 Preferences Image

![](_page_66_Picture_97.jpeg)

![](_page_67_Picture_179.jpeg)

![](_page_68_Picture_191.jpeg)

![](_page_69_Picture_212.jpeg)

![](_page_70_Picture_182.jpeg)

![](_page_71_Picture_89.jpeg)